## Package 'stocks'

October 14, 2022

<span id="page-0-0"></span>Type Package

Title Stock Market Analysis

Version 1.1.4

License GPL-3

Date 2018-08-30

Author Dane R. Van Domelen

Maintainer Dane R. Van Domelen <vandomed@gmail.com>

Description Functions for analyzing stocks or other investments. Main features are loading and aligning historical data for ticker symbols, calculating performance metrics for individual funds or portfolios (e.g. annualized growth, maximum drawdown, Sharpe/Sortino ratio), and creating graphs. C++ code is used to improve processing speed where possible.

Depends rbenchmark, quantmod

Imports dvmisc, graphics, grDevices, Hmisc, lubridate, methods, RColorBrewer, Rcpp (>= 0.12.15), stats, TTR, zoo

Suggests knitr, rmarkdown, pander, printr

LinkingTo Rcpp

RoxygenNote 6.0.1

NeedsCompilation yes

Repository CRAN

Date/Publication 2018-08-31 04:30:03 UTC

## R topics documented:

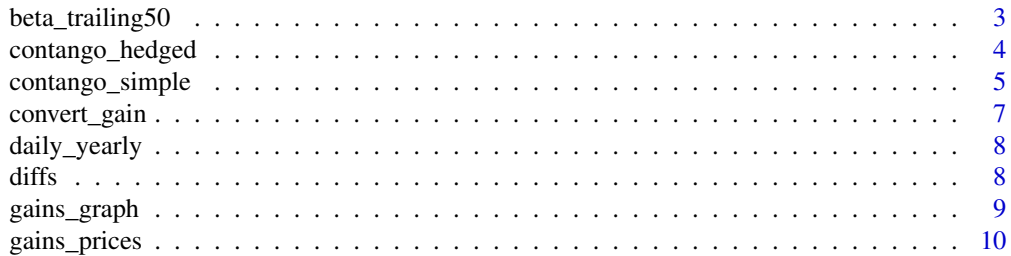

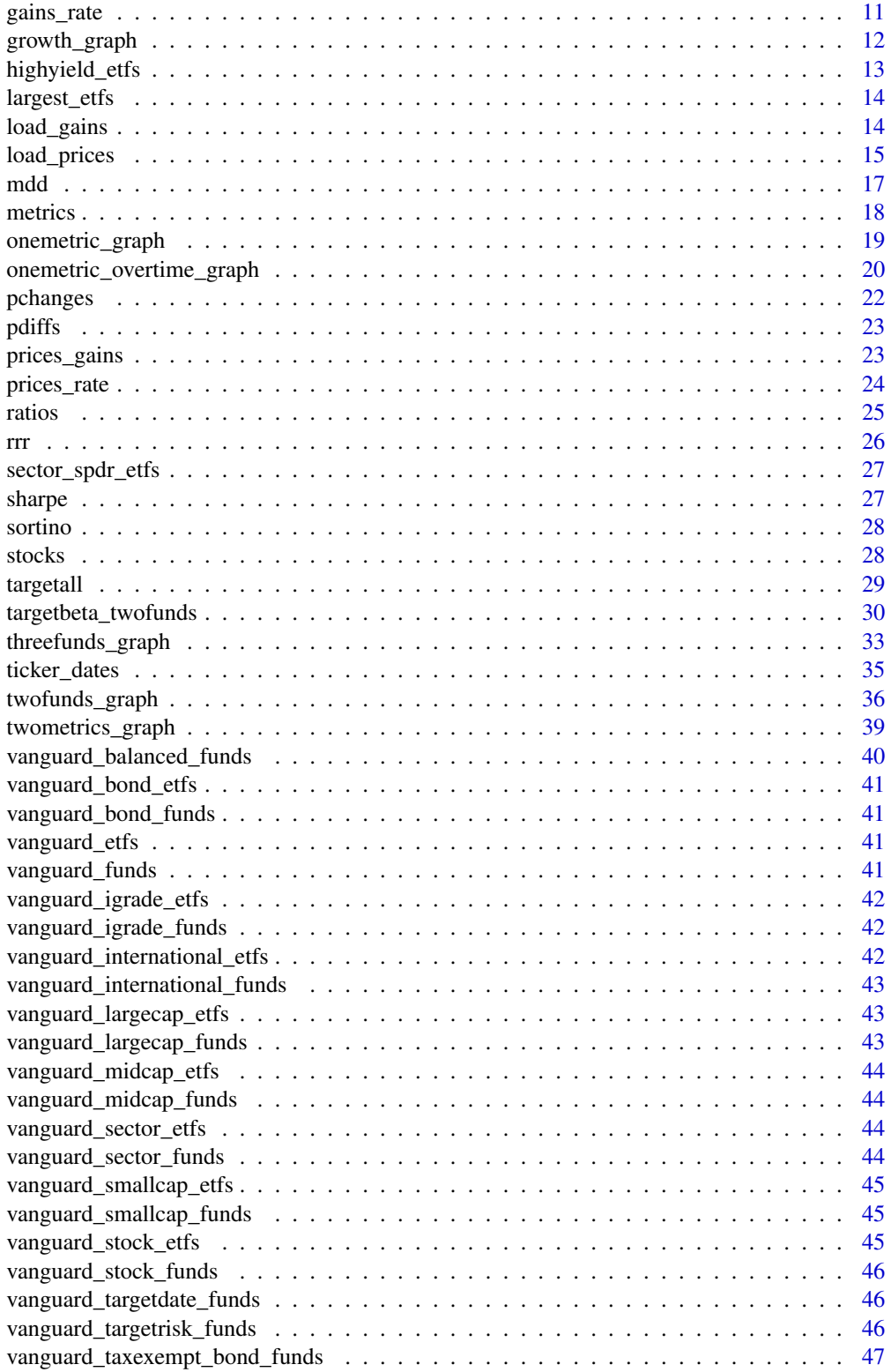

<span id="page-2-0"></span>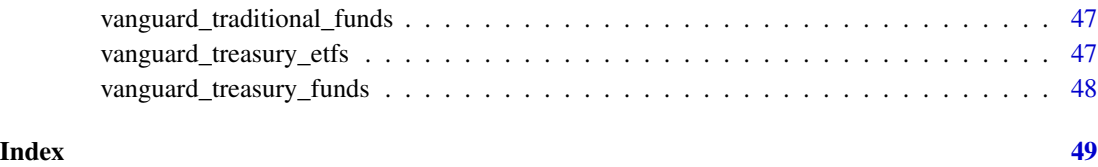

beta\_trailing50 *Beta for Last 50 Daily Gains*

#### Description

Calculates beta for a ticker symbol based on the previous 50 daily gains.

#### Usage

```
beta_trailing50(ticker, bench = "SPY", ...)
```
#### Arguments

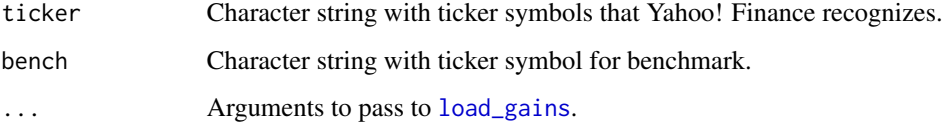

#### Value

Numeric value.

### References

Ryan, J.A. and Ulrich, J.M. (2017) quantmod: Quantitative Financial Modelling Framework. R package version 0.4-12, <https://CRAN.R-project.org/package=quantmod>.

#### Examples

```
## Not run:
# Calculate TLT's beta based on the previous 50 daily gains
beta_trailing50("TLT")
```
## End(Not run)

Implements the following strategy: Each day, hold XIV/SPXU (weighted for zero beta) if contango > xiv.spxu.cutpoint, hold VXX/UPRO (weighted for zero beta) if contango < vxx.upro.cutpoint, and hold cash otherwise. Perhaps not very useful since XIV closed on Feb. 20, 2018.

#### Usage

```
contango_hedged(contango, xiv.spxu.gains = NULL, vxx.upro.gains = NULL,
 xiv.spxu.cutpoint = 6.36, vxx.upro.cutpoint = 5.45,
 xiv.allocation = 0.46, vxx.allocation = 0.46, xiv.beta = NULL,
  vxx.beta = NULL, initial = 10000
```
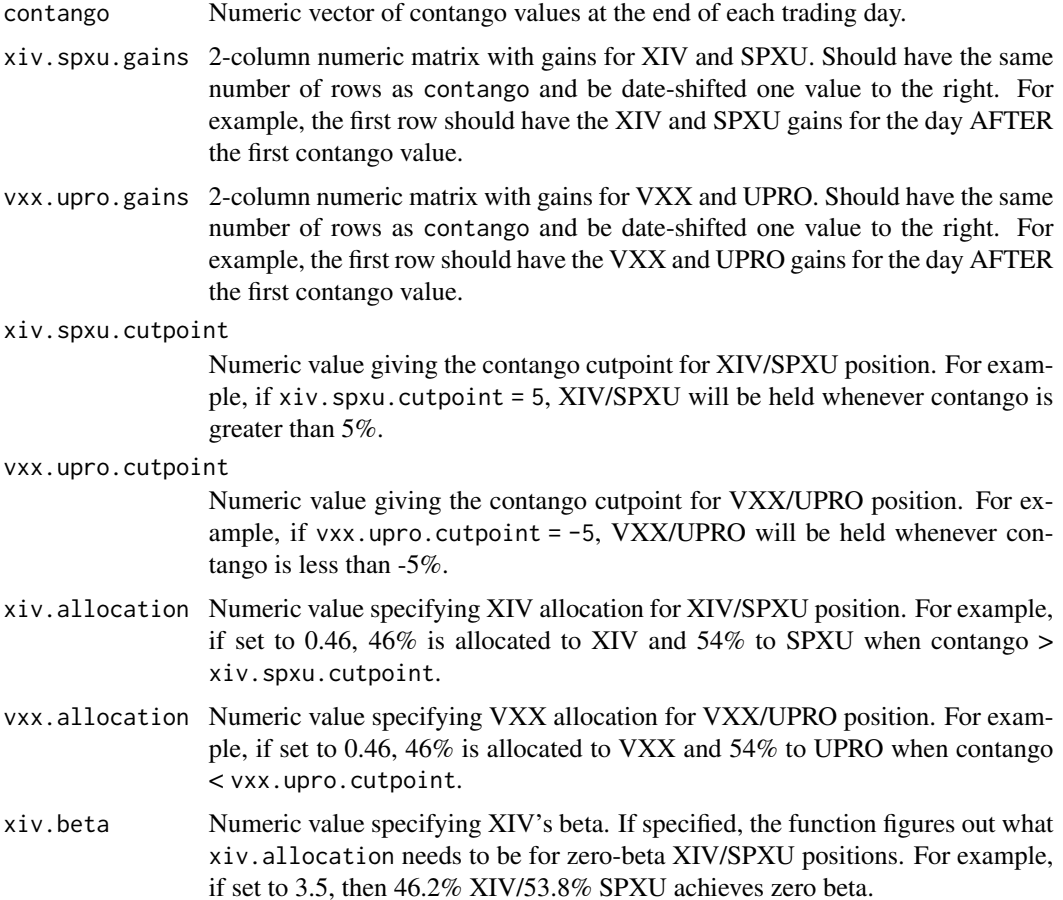

<span id="page-4-0"></span>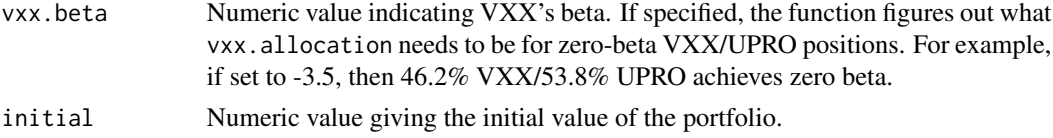

#### Details

You can find historical contango values from The Intelligent Investor Blog. You can click the first link at http://investing.kuchita.com/2012/06/28/xiv-data-and-pricing-model-since-vix-futures-availabl to download a zip file containing an Excel spreadsheet. Then, you will need to calculate whatever version of "contango" you prefer. I typically define contango as what percent higher the secondmonth VIX futures are acompared to the first-month futures, i.e. dividing the "2nd mth" column by the "1st mth" column, subtracting 1, and then multiplying by 100.

To load daily gains for XIV, SPXU, VXX, and UPRO, you can use [load\\_gains](#page-13-1), which uses the quantmod package to load data from Yahoo! Finance. You will have to specify the from and to inputs to match the date range for your contango values.

#### Value

List containing:

- 1. Character vector named holdings indicating what fund was held each day (XIV/SPXU, VXX/UPRO, or cash).
- 2. Numeric vector named port.gains giving the portfolio gain for each day, which will be 0 for days that cash was held and the weighted XIV/SPXU or VXX/UPRO gain for days that one of those positions was held.
- 3. Numeric vector named port.balances giving the portfolio balance each day.
- 4. Numeric value named trades giving the total number of trades executed.

#### References

Ryan, J.A. and Ulrich, J.M. (2017) quantmod: Quantitative Financial Modelling Framework. R package version 0.4-12, <https://CRAN.R-project.org/package=quantmod>.

contango\_simple *Backtest a Simple Contango-Based Volatility Trading Strategy*

#### Description

Simple strategy: Each day, hold XIV if contango  $> xiv$ . cutpoint, hold VXX if contango  $<$ vxx.cutpoint, and hold cash otherwise. Perhaps not very useful since XIV closed on Feb. 20, 2018.

#### Usage

```
contango_simple(contango, xiv.gains = NULL, vxx.gains = NULL,
  xiv.cutpoint = 0, vxx.cutpoint = -Inf, initial = 10000)
```
#### <span id="page-5-0"></span>Arguments

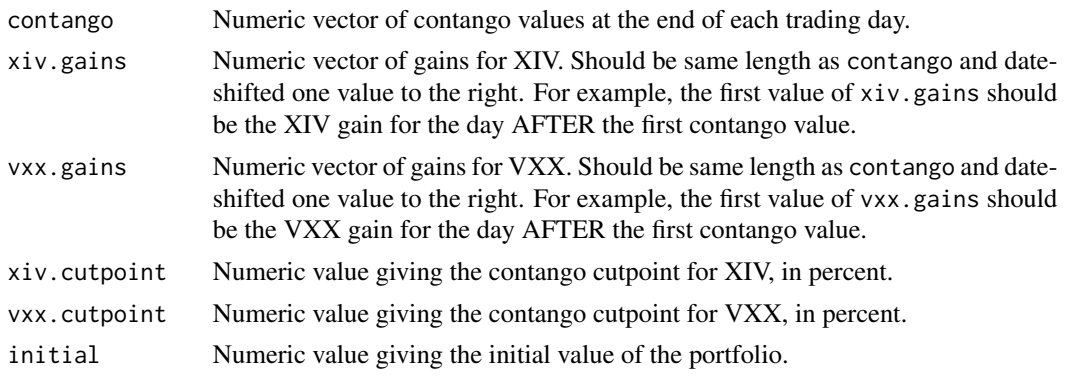

#### Details

You can find historical contango values from The Intelligent Investor Blog. You can click the first link at http://investing.kuchita.com/2012/06/28/xiv-data-and-pricing-model-since-vix-futures-availabl to download a zip file containing an Excel spreadsheet. Then, you will need to calculate whatever version of "contango" you prefer. I typically define contango as what percent higher the secondmonth VIX futures are acompared to the first-month futures, i.e. dividing the "2nd mth" column by the "1st mth" column, subtracting 1, and then multiplying by 100.

I think the most common approach for contango-based volatility strategies is holding XIV (inverse volatility) when contango is above some value (e.g.  $0\%, 5\%,$  or  $10\%$ ), and holding cash otherwise. You can do that with this function by leaving vxx.cutpoint as -Inf. However, you may also want to hold VXX (volatility) when contango is below some value (e.g.  $0\%$ , -5%, -10%), also known as "backwardation". You can implement an XIV-only, VXX-only, or XIV and VXX strategy with this function.

To load daily gains for XIV and/or VXX, you can use [load\\_gains](#page-13-1), which uses the quantmod package [1] to load data from Yahoo! Finance. You will have to specify the from and to inputs to match the date range for your contango values.

#### Value

List containing:

- 1. Character vector named holdings indicating what fund was held each day (XIV, VXX, or cash).
- 2. Numeric vector named port.gains giving the portfolio gain for each day, which will be 0 for days that cash was held and the XIV or VXX gain for days that XIV or VXX was held.
- 3. Numeric vector named port.balances giving the portfolio balance each day.
- 4. Numeric value named trades giving the total number of trades executed.

#### References

Ryan, J.A. and Ulrich, J.M. (2017) quantmod: Quantitative Financial Modelling Framework. R package version 0.4-12, <https://CRAN.R-project.org/package=quantmod>.

<span id="page-6-0"></span>

For example, you can use this function to figure out that an 8 trading days is 31.9

#### Usage

```
convert\_gain(gain, units.in = 1, units.out = 1)
```
#### **Arguments**

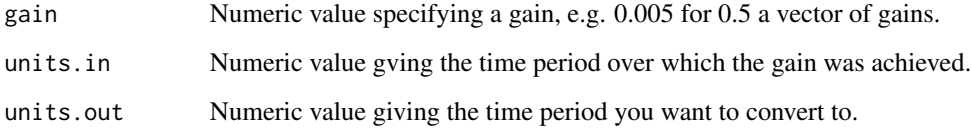

#### Value

Numeric value or vector.

```
# Calculate annualized gain for an 8% gain over a 70-day period
convert\_gain(gain = 0.08, units.in = 70, units.out = 252)# Calculate the annual growth rate of a fund that gains 0.02% per day
convert\_gain(gain = 0.0002, units.in = 1, units.out = 252)# Calculate the annual growth rate of a fund that gains 1% per week
convert\_gain(gain = 0.01, units.in = 1, units.out = 52)# You invest in AAPL and gain 0.5% in 17 business days. Express as a 5-year
# growth rate.
convert_gain(gain = 0.005, units.in = 17, units.out = 252 \times 5)
# Your portfolio has tripled in a 13-year period. Calculate your average
# annual gain.
convert\_gain(gain = 2, units.in = 13, units.out = 1)
```
<span id="page-7-0"></span>

For example, you can use this function to calculate that an investment that gains 0.1 days).

#### Usage

```
daily_yearly(gain, years = 1)
```
#### Arguments

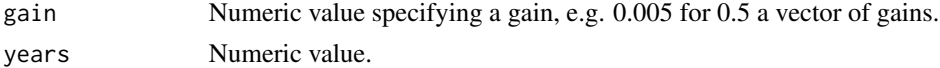

#### Value

Numeric value or vector.

#### Examples

```
# Calculate annual gain for an investment that gains 0.1% per day
daily_yearly(gain = 0.001)
```
# Calculate 5-year gains corresponding to various daily gains daily\_yearly(gain =  $seq(0, 0.001, 0.0001)$ , years = 5)

diffs *Lagged Differences (Alternate Implementation)*

#### Description

Calculates differences between subsequent (or lagged) elements of a vector. Very similar to [diff](#page-0-0), but written in C++.

#### Usage

 $diffs(x, lag = 1L)$ 

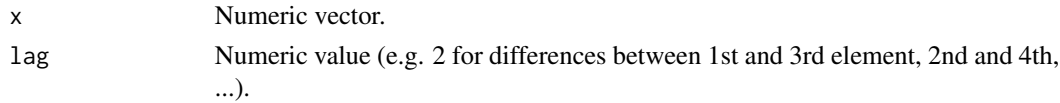

#### <span id="page-8-0"></span>gains\_graph 9

#### Value

Numeric vector.

#### Examples

```
# Generate 1 million values from Poisson(3) distribution
x <- rpois(100000, 3)
# Calculate vector of differences between subsequent values
y \leftarrow diffs(x)# Could get same result from base R function diff
z \leftarrow diff(x)all.equal(y, z)
# But diffs is faster
benchmark(diffs(x), diff(x), replications = 100)
```
#### gains\_graph *Scatterplot of Investment Gains*

#### Description

Useful for visualizing relationship between one (or several) investments and a benchmark. First fund in tickers, gains, or prices is used as the benchmark.

#### Usage

```
gains_graph(tickers = NULL, ..., gains = NULL, prices = NULL,
  orders = 1, add.plot = FALSE, include.legend = TRUE, colors = NULL,
  lty = NULL, plot.list = NULL, points.list = NULL, legend.list = NULL,
 pdf.list = NULL, bmp.list = NULL, jpeg.list = NULL, png.list = NULL,
  tiff.list = NULL)
```
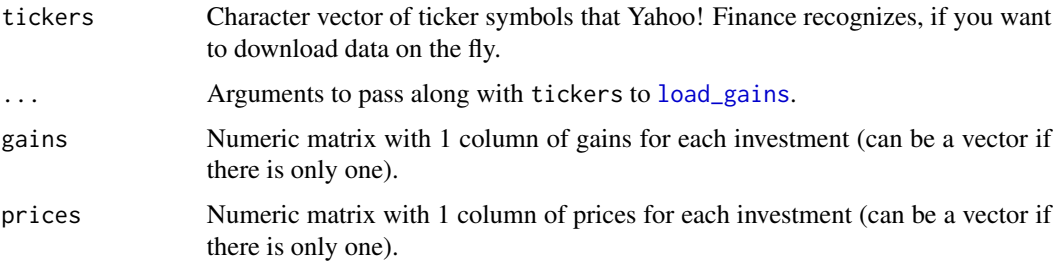

<span id="page-9-0"></span>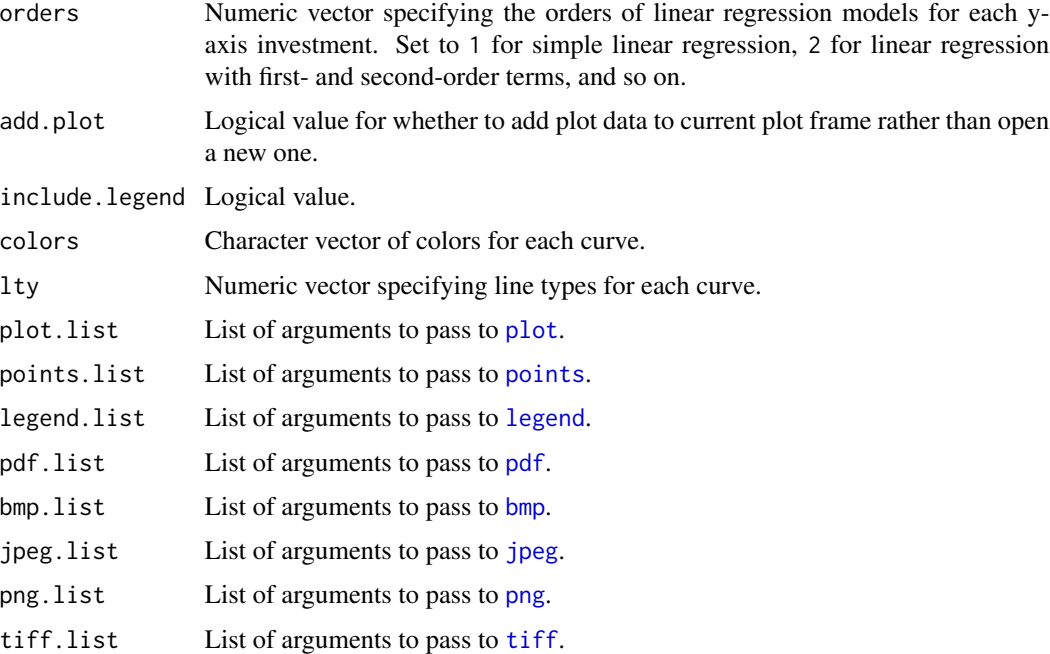

#### Value

In addition to the graph, a list containing fitted linear regression models returned by  $\text{Im}$  for each investment vs. the benchmark.

#### References

Ryan, J.A. and Ulrich, J.M. (2017) quantmod: Quantitative Financial Modelling Framework. R package version 0.4-12, <https://CRAN.R-project.org/package=quantmod>.

#### Examples

## Not run: # Plot daily gains for SSO and UPRO vs. VFINX fig <- gains\_graph(c("VFINX", "SSO", "UPRO"))

## End(Not run)

gains\_prices *Convert Gains to Prices*

#### Description

Calculates prices based on initial balance and vector of gains.

#### <span id="page-10-0"></span>gains\_rate 11

#### Usage

```
gains_prices(gains, initial = 10000)
```
#### Arguments

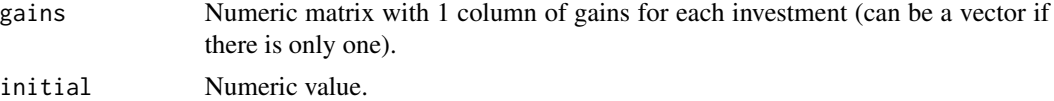

#### Value

Numeric value if gains is a vector, numeric matrix if gains is a matrix.

#### Examples

```
# Simulate daily gains over a 5-year period
set.seed(123)
gains <- rnorm(n = 252 * 5, mean = 0.001, sd = 0.02)# Plot balance over time if initial balance is $10,000
prices <- gains_prices(gains)
plot(prices)
```
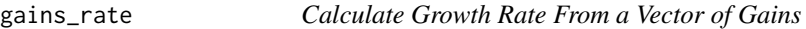

#### Description

The formula is simply:  $prod(gains + 1) - 1$ . If units.rate is specified, then it converts to x-unit growth rate.

#### Usage

```
gains_rate(gains, units.rate = NULL)
```
#### Arguments

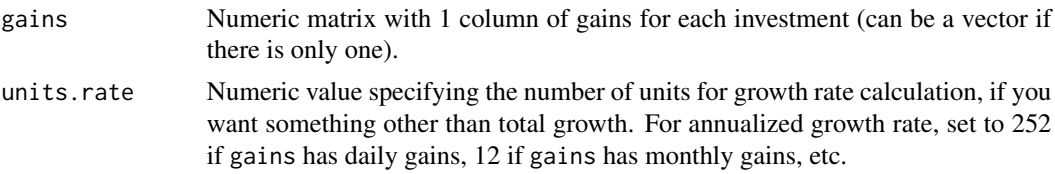

#### Value

Numeric value if gains is a vector, numeric matrix if gains is a matrix.

#### <span id="page-11-0"></span>Examples

```
# Create vector of daily gains for a hypothetical stock
daily.gains <- c(-0.02, -0.01, 0.01, 0.02, 0.01)
# Overall growth is 0.95%
gains_rate(daily.gains)
# Average daily growth is 0.19%
gains_rate(daily.gains, 1)
# Corresponds to 61.0% annual growth
gains_rate(daily.gains, 252)
```
growth\_graph *Graph Investment Growth*

#### Description

Useful for comparing performance of investments over time.

#### Usage

```
growth_graph(tickers = NULL, ..., gains = NULL, prices = NULL,
  initial = "10k", add.plot = FALSE, colors = NULL, lty = NULL,
 plot.list = NULL, points.list = NULL, grid.list = NULL,
  legend.list = NULL, pdf.list = NULL, bmp.list = NULL,
  jpeg.list = NULL, png.list = NULL, tiff.list = NULL)
```
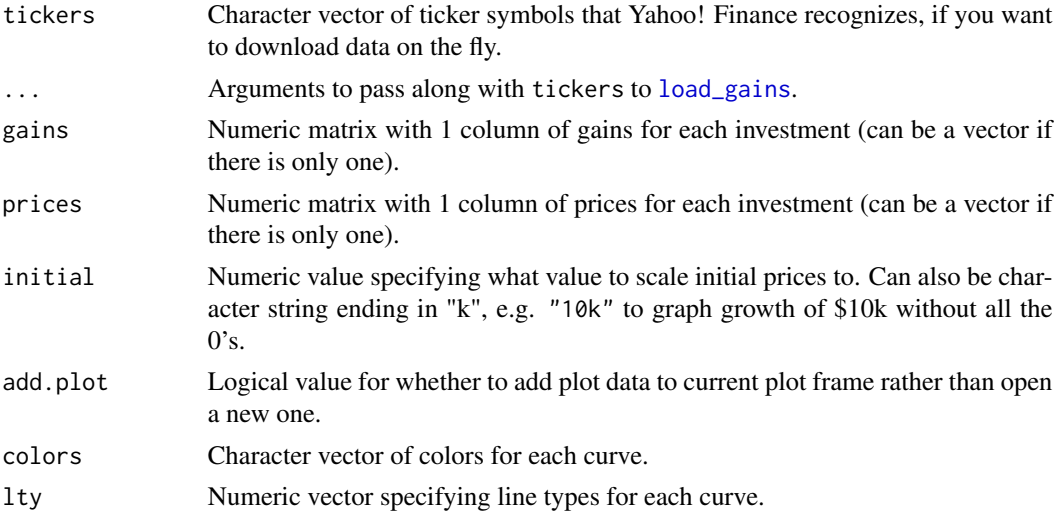

#### <span id="page-12-0"></span>highyield\_etfs 13

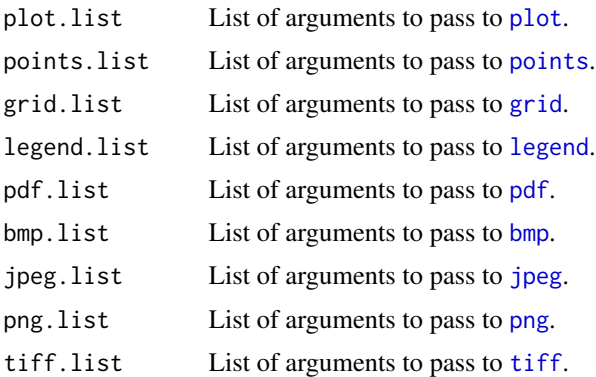

#### Value

In addition to the graph, a list containing:

- 1. Numeric matrix named prices with prices for each investment.
- 2. Numeric vector named means with mean of gains for each investment.
- 3. Numeric matrix named corr.matrix with correlation matrix for gains for each investment.

#### References

Ryan, J.A. and Ulrich, J.M. (2017) quantmod: Quantitative Financial Modelling Framework. R package version 0.4-12, <https://CRAN.R-project.org/package=quantmod>.

#### Examples

## Not run: # Plot growth of \$10k in VFINX and BRK-B fig <- growth\_graph(c("VFINX", "BRK-B"))

## End(Not run)

highyield\_etfs *High-Yield ETFs from ETFdb.com and Inception Dates*

#### Description

High-Yield ETFs from ETFdb.com and Inception Dates

#### Source

[http://etfdb.com/etfdb-category/high-yield-bonds/#etfs&sort\\_name=assets\\_under\\_m](http://etfdb.com/etfdb-category/high-yield-bonds/#etfs&sort_name=assets_under_management&sort_order=desc&page=2)anagement& [sort\\_order=desc&page=2](http://etfdb.com/etfdb-category/high-yield-bonds/#etfs&sort_name=assets_under_management&sort_order=desc&page=2)

<span id="page-13-0"></span>

Largest 100 Market Cap ETFs (as of 3/2/18) and Inception Dates

### Source

<http://etfdb.com/compare/market-cap/>

<span id="page-13-1"></span>load\_gains *Download and Align Gains for a Set of Tickers*

#### Description

Downloads and aligns historical investment gains for specified tickers from Yahoo! Finance, using the quantmod package.

#### Usage

```
load_gains(tickers, intercepts = NULL, slopes = NULL, from = "1950-01-01",
  to = Sys.Date(), time.scale = "daily", preto.days = NULL,
 prefrom.days = NULL, earliest = FALSE, latest = FALSE)
```
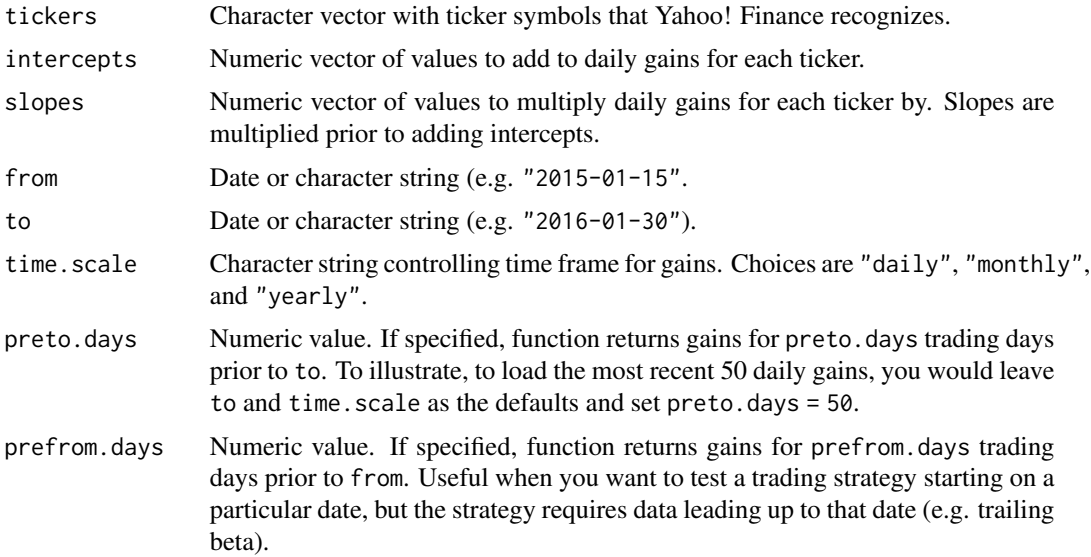

#### <span id="page-14-0"></span>load\_prices 15

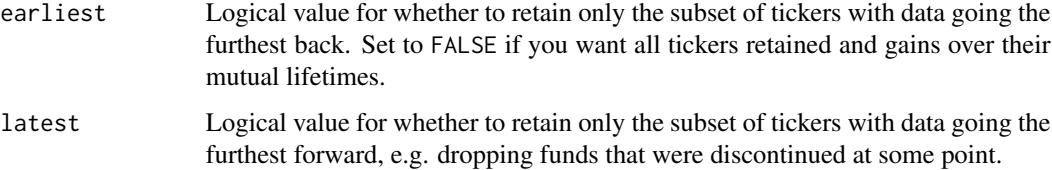

#### Details

In aligning historical prices, dates on which not all funds have data are simply dropped. Messages are printed indicating which dates are dropped for which tickers.

#### Value

Numeric matrix.

#### References

Ryan, J.A. and Ulrich, J.M. (2017) quantmod: Quantitative Financial Modelling Framework. R package version 0.4-12, <https://CRAN.R-project.org/package=quantmod>.

#### Examples

```
## Not run:
# Load gains for Netflix and Amazon over their mutual lifetimes
gains <- load_gains(c("NFLX", "AMZN"))
```
## End(Not run)

load\_prices *Download and Align Historical Prices for a Set of Tickers*

#### Description

Downloads and aligns historical prices for specified tickers from Yahoo! Finance, using the quantmod package.

#### Usage

```
load_prices(tickers, intercepts = NULL, slopes = NULL,
  from = "1950-01-01", to = Sys.DataFrame(), time-scale = "daily",preto.days = NULL, prefrom.days = NULL, initial = NULL,
  earliest = FALSE, latest = FALSE)
```
#### Arguments

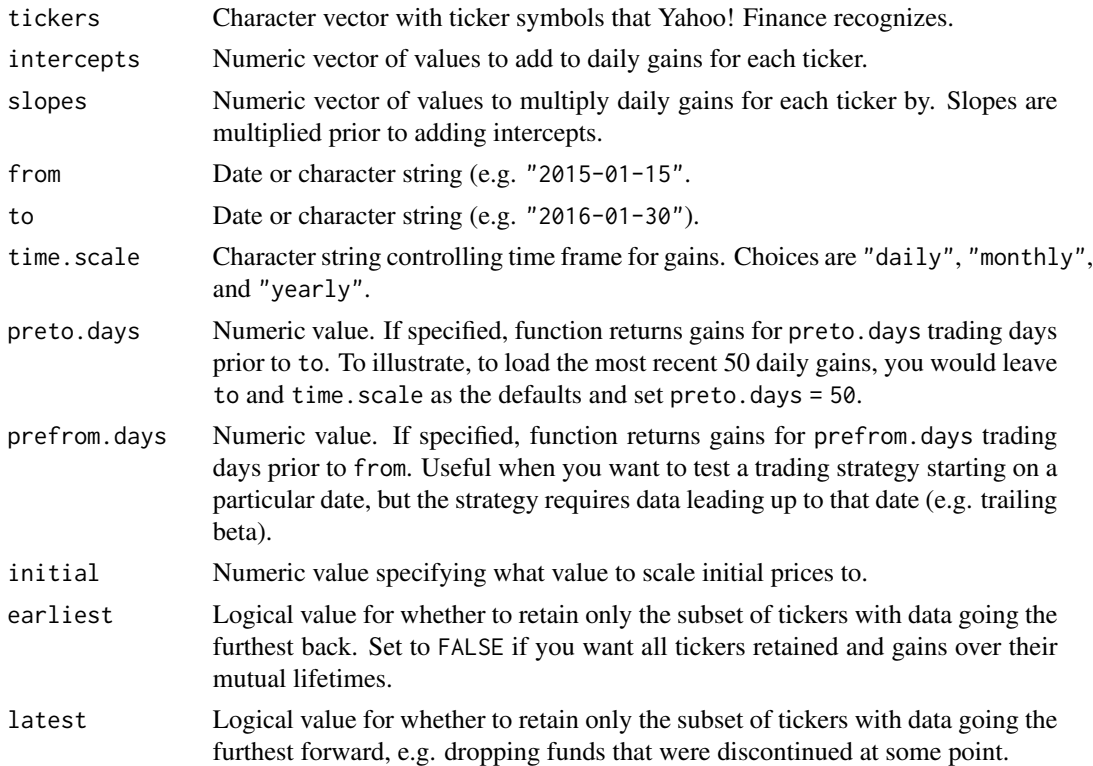

#### Details

In aligning historical prices, dates on which not all funds have data are simply dropped. Messages are printed indicating which dates are dropped for which tickers.

#### Value

Numeric matrix.

#### References

Ryan, J.A. and Ulrich, J.M. (2017) quantmod: Quantitative Financial Modelling Framework. R package version 0.4-12, <https://CRAN.R-project.org/package=quantmod>.

#### Examples

```
## Not run:
# Load prices for Netflix and Amazon over their mutual lifetimes
prices <- load_prices(c("NFLX", "AMZN"))
```
## End(Not run)

<span id="page-16-0"></span>

Calculates maximum drawdown from vector of closing prices, highs and lows, or gains.

#### Usage

```
mdd(prices = NULL, highs = NULL, lows = NULL, gains = NULL,
  indices = FALSE)
```
#### Arguments

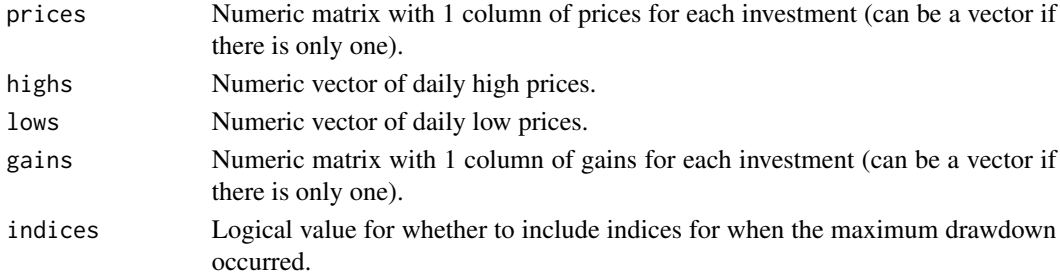

#### Value

Numeric value, vector, or matrix depending on indices and whether there is 1 fund or several.

```
## Not run:
# Simulate minute-to-minute stock gains over a 2-year period
set.seed(123)
stock.gains <- rnorm(6.5 * 60 * 252 * 2, 0.000005, 0.001)
# Convert to stock prices assuming an initial price of $9.50 per share
stock.prices <- gains_prices(gains = stock.gains, initial = 9.50)
# Plot minute-to-minute stock prices (200k data point, may be slow)
plot(stock.prices)
# Maximum drawdown based on stock prices
mdd(prices = stock.prices)
# Same answer using gains rather than prices
mdd(gains = stock.gains)
## End(Not run)
```
<span id="page-17-0"></span>Useful for comparing metrics for several investments. The first investment is used as the benchmark if requested metrics require one.

#### Usage

```
metrics(tickers = NULL, ..., gains = NULL, prices = NULL,
 perf.metrics = c("mean", "sd", "growth", "cagr", "mdd", "sharpe", "sortino",
  "alpha", "beta", "r.squared", "pearson", "spearman", "auto.pearson",
 "auto.spearman"))
```
#### Arguments

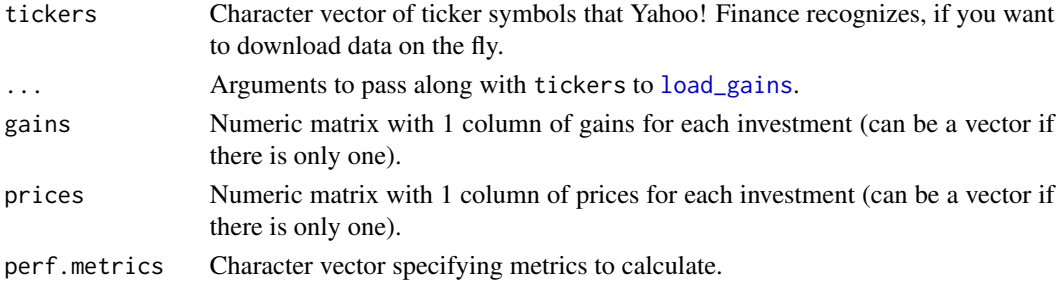

#### Value

List containing:

- 1. Numeric matrix named perf.metrics with performance metrics.
- 2. Numeric matrix named cor.mat with correlation matrix for gains for the various investments.

#### References

Ryan, J.A. and Ulrich, J.M. (2017) quantmod: Quantitative Financial Modelling Framework. R package version 0.4-12, <https://CRAN.R-project.org/package=quantmod>.

```
## Not run:
# Calculate performance metrics for SSO and UPRO, using SPY as benchmark
# for alpha and beta
metrics1 <- metrics(tickers = c("SPY", "SSO", "UPRO"))
## End(Not run)
```
<span id="page-18-0"></span>

Useful for visualizing the performance of a group of investments. The first investment is used as the benchmark if the requested metric requires one.

#### Usage

```
onemetric_graph(tickers = NULL, ..., gains = NULL, prices = NULL,
 y.metric = "cagr", add.plot = FALSE, sort.tickers = TRUE,
 plot.list = NULL, points.list = NULL, axis.list = NULL,
 pdf.list = NULL, bmp.list = NULL, jpeg.list = NULL, png.list = NULL,
  tiff.list = NULL)
```
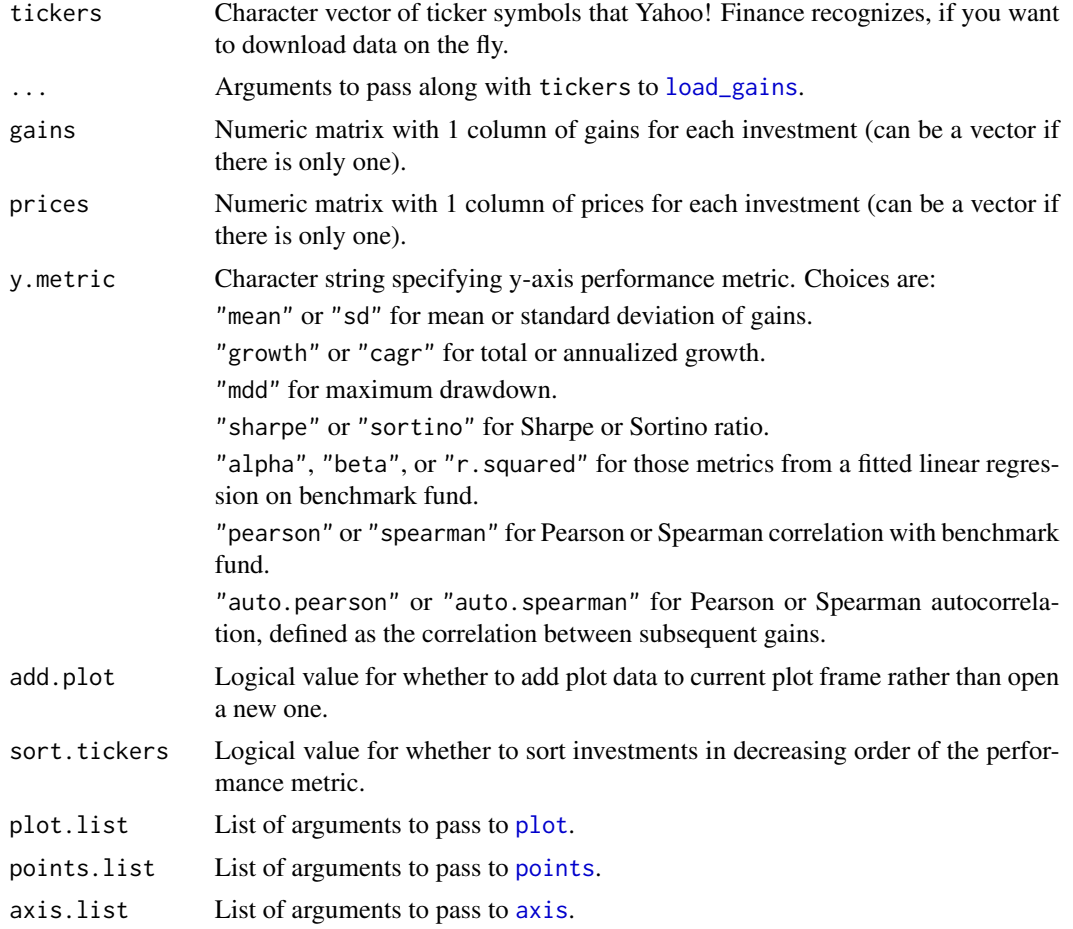

<span id="page-19-0"></span>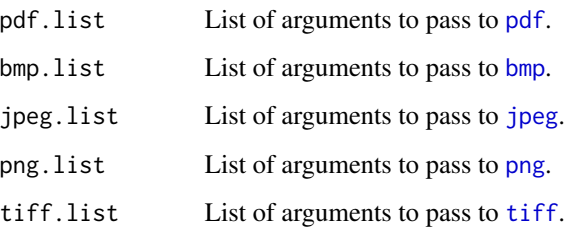

#### Value

In addition to the graph, a data frame containing the performance metric for each investment.

#### References

Ryan, J.A. and Ulrich, J.M. (2017) quantmod: Quantitative Financial Modelling Framework. R package version 0.4-12, <https://CRAN.R-project.org/package=quantmod>.

#### Examples

```
## Not run:
# Compare annualized growth for VFINX, SSO, and UPRO
fig <- onemetric_graph(tickers = c("VFINX", "SSO", "UPRO"),
                      plot.list = list(ylim = c(0, 50)))
```
## End(Not run)

onemetric\_overtime\_graph

*Graph Performance Metric Over Time for Various Investments*

#### Description

Useful for visualizing the performance of a group of investments over time. The first investment is used as the benchmark if the requested metric requires one.

#### Usage

```
onemetric_overtime_graph(tickers = NULL, ..., gains = NULL, prices = NULL,
 y.metric = "cagr", window.units = 50, add.plot = FALSE, colors = NULL,
  lty = NULL, plot.list = NULL, points.list = NULL, legend.list = NULL,
 pdf.list = NULL, bmp.list = NULL, jpeg.list = NULL, png.list = NULL,
  tiff.list = NULL)
```
#### <span id="page-20-0"></span>Arguments

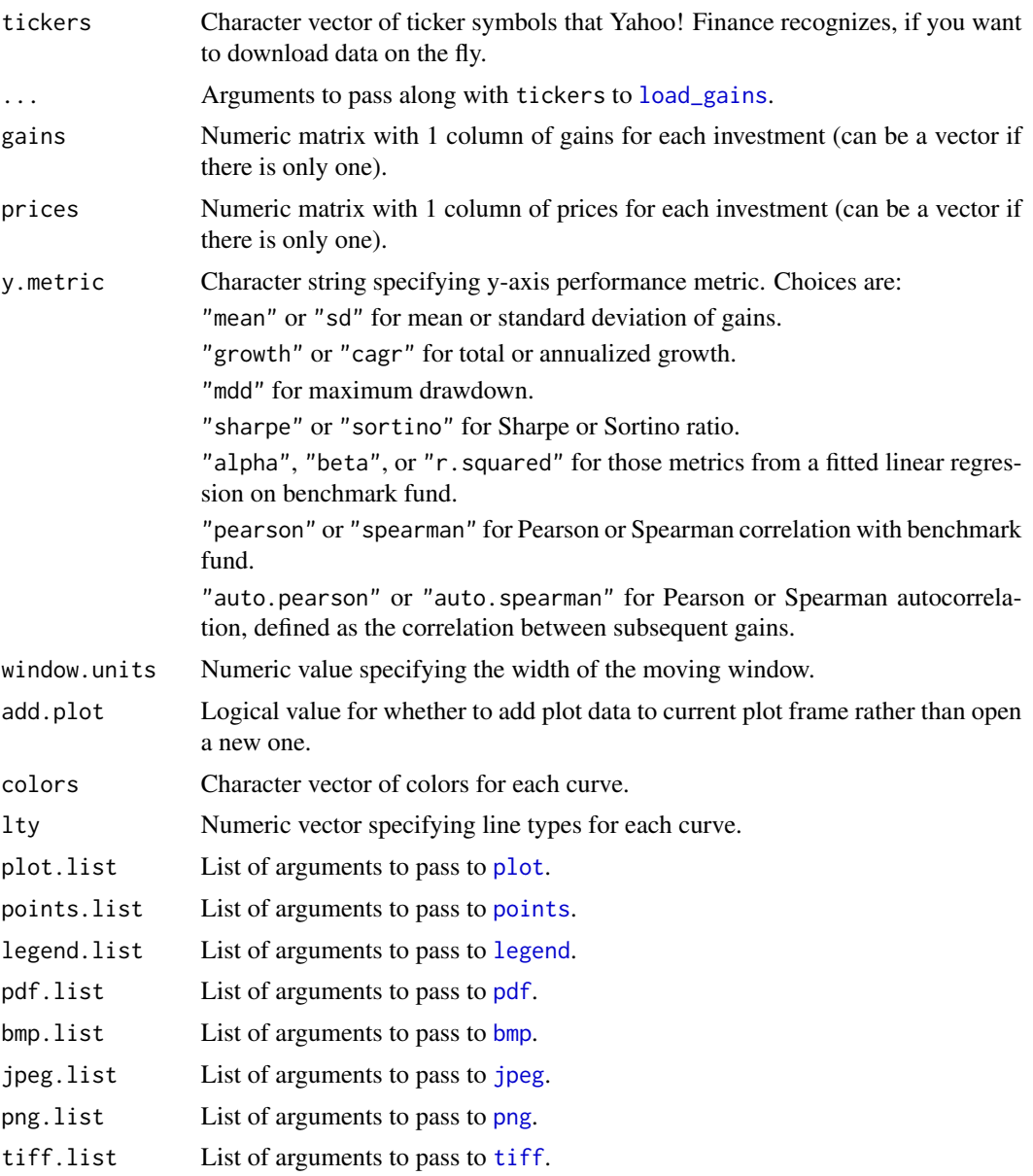

#### Value

In addition to the graph, a numeric matrix containing the performance metric over time for each investment.

#### References

Ryan, J.A. and Ulrich, J.M. (2017) quantmod: Quantitative Financial Modelling Framework. R package version 0.4-12, <https://CRAN.R-project.org/package=quantmod>.

#### Examples

```
## Not run:
# Plot BRK-B's 50-day alpha over time since the start of 2016
fig <- onemetric_overtime_graph(tickers = c("VFINX", "BRK-B"),
                                y.metric = "alpha",
                                from = "2016-01-01")
```
## End(Not run)

pchanges *Lagged Proportion Changes*

#### Description

Calculates proportion changes between subsequent (or lagged) elements of a vector.

#### Usage

pchanges(x, lag = 1L)

#### Arguments

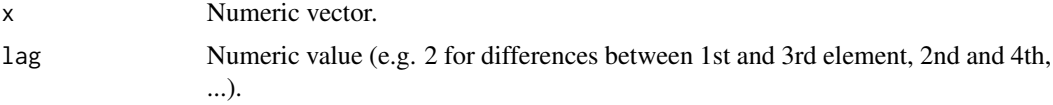

#### Value

Numeric vector.

```
# Generate 10 values from N(0, 1)
x \le - rnorm(10)
# Calculate vector of proportion changes between subsequent values
(y <- pchanges(x))
# Equivalent base R computation
```

```
len \leftarrow length(x)p1 <- x[2: len]
p2 <- x[1: (len - 1)]
y2 <- p1 / p2 - 1
all.equal(y, y2)
```
<span id="page-21-0"></span>

<span id="page-22-0"></span>

Calculates proportion differences between subsequent (or lagged) elements of a vector.

#### Usage

 $pdffs(x, lag = 1L)$ 

#### Arguments

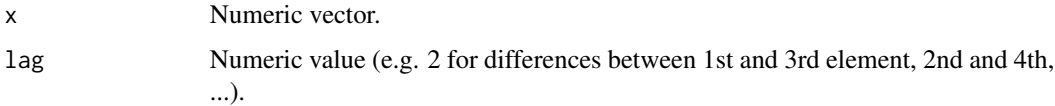

#### Value

Numeric vector.

#### Examples

# Generate 10 values from N(0, 1)  $x \leftarrow \text{norm}(10)$ 

# Calculate vector of proportion differences between subsequent values  $(y \leftarrow$  pdiffs $(x))$ 

# Equivalent base R computation len  $\leftarrow$  length $(x)$ p1 <- x[2: len] p2 <- x[1: (len - 1)]  $y2 \leftarrow (p1 - p2) / (0.5 * (p1 + p2))$ all.equal(y, y2)

prices\_gains *Convert Prices to Gains*

## Description

Calculates gains based on vector or matrix of prices.

#### <span id="page-23-0"></span>Usage

prices\_gains(prices)

#### Arguments

prices Numeric matrix with 1 column of prices for each investment (can be a vector if there is only one).

#### Value

Numeric vector or matrix.

#### Examples

```
## Not run:
# Load 2017 prices for Netflix and Amazon, and calculate growth of $10k
prices <- load_prices(c("NFLX", "AMZN"), initial = 1000)
# Calculate gains
gains <- prices_gains(prices)
## End(Not run)
```
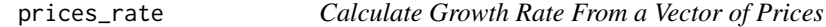

#### Description

The formula is simply: prices[length(prices)] / prices[1] - 1. If units.rate is specified, then it converts to x-unit growth rate.

#### Usage

```
prices_rate(prices, units.rate = NULL)
```
#### Arguments

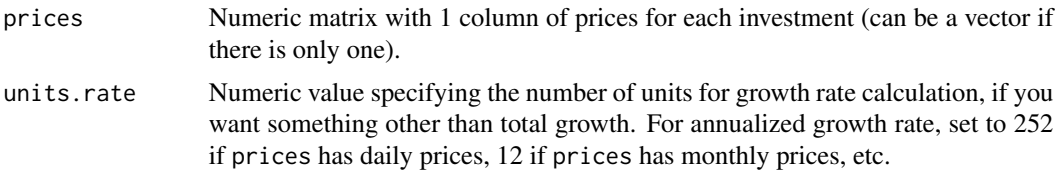

#### Value

Numeric value if prices is a vector, numeric matrix if prices is a matrix.

#### <span id="page-24-0"></span>ratios 25

#### Examples

```
# Create vector of daily closing prices for a hypothetical stock
prices <- c(100.4, 98.7, 101.3, 101.0, 100.9)
# Overall growth is 0.50%
prices_rate(prices)
# Average daily growth is 0.12%
prices_rate(prices, 1)
# Corresponds to 36.7% annualized growth
prices_rate(prices, 252)
```
#### ratios *Ratios of Subsequent Elements in a Vector*

#### Description

Calculates vector of ratios of a vector, i.e. ratio of  $x[2]$  to  $x[1]$ , ratio of  $x[3]$  to  $x[2]$ , and so forth.

#### Usage

ratios(x)

#### Arguments

x Numeric vector.

#### Value

Numeric vector.

```
# Generate 10 values from N(0, 1)
x \le rnorm(10)
```

```
# Calculate vector of ratios
(y \leftarrow ratios(x))
```

```
# Slower base R computation
len <- length(x)
y2 <- x[2: len] / x[1: (len - 1)]
all.equal(y, y2)
```
Calculates risk-return ratio, defined as growth rate divided by maximum drawdown.

#### Usage

rrr(prices = NULL, gains = NULL)

#### Arguments

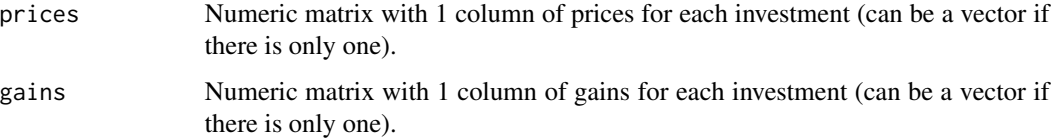

#### Value

Numeric value or vector.

```
# Simulate daily gains over a 5-year period
set.seed(123)
stock.gains <- rnorm(252 * 5, 0.0005, 0.01)
# Convert to daily balances assuming an initial balance of $10,000
daily.balances <- gains_prices(stock.gains + 1)
# Total return is about 1.23
daily.balances[length(daily.balances)] / daily.balances[1] - 1
# Maximum drawdown is about 0.19
mdd(prices = daily.balances)
# Ratio of these two is about 6.48
(daily.balances[length(daily.balances)] / daily.balances[1] - 1) /
mdd(daily.balances)
# Easier to calculate using rrr function
rrr(daily.balances)
```
<span id="page-25-0"></span>

<span id="page-26-0"></span>sector\_spdr\_etfs *Sector SPDR ETFs and Inception Dates*

#### Description

Sector SPDR ETFs and Inception Dates

#### Source

<http://www.sectorspdr.com/sectorspdr/sectors/performance>

sharpe *Sharpe Ratio*

#### Description

Calculates Sharpe ratio from vector of gains or prices. The formula is: (mean(gains) - rf) / sd(gains), where rf is some risk-free rate of return.

#### Usage

```
sharpe(gains = NULL, prices = NULL, rf = 0)
```
#### Arguments

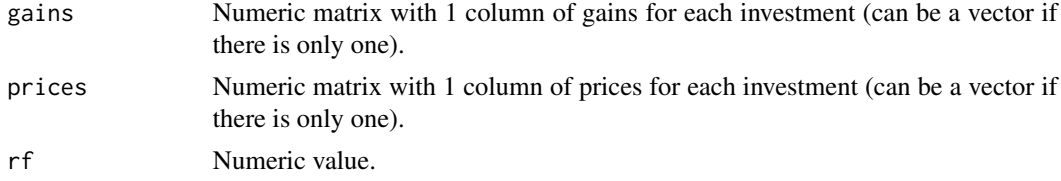

#### Value

Numeric value.

```
# Simulate daily gains over a 5-year period
set.seed(123)
stock.gains <- rnorm(252 * 5, 0.0005, 0.01)
# Calculate Sharpe ratio using risk-free return of 0
sharpe(stock.gains)
```
<span id="page-27-0"></span>

Calculates Sortino ratio from vector of gains or prices. The formula is: (mean(gains) - rf) / sd(gains[gains < 0]), where rf is some risk-free rate of return.

#### Usage

sortino(gains = NULL, prices = NULL,  $rf = 0$ )

#### Arguments

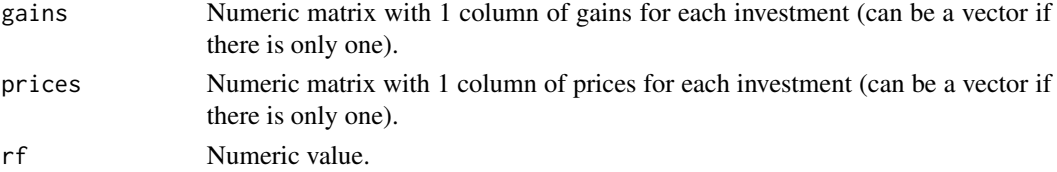

#### Value

Numeric value or vector.

#### Examples

```
# Simulate daily gains over a 5-year period
set.seed(123)
stock.gains <- rnorm(252 * 5, 0.0005, 0.01)
```

```
# Calculate Sortino ratio using risk-free return of 0
sortino(stock.gains)
```
stocks *Stock Market Analysis*

#### Description

Functions for analyzing stocks or other investments. Main features are loading and aligning historical data for ticker symbols, calculating performance metrics for individual funds or portfolios (e.g. annualized growth, maximum drawdown, Sharpe/Sortino ratio), and creating graphs. C++ code is used to improve processing speed where possible.

#### Details

#### <span id="page-28-0"></span>targetall 29

Package: stocks Type: Package Version: 1.1.4 Date: 2018-08-30 License: GPL-3

See [CRAN documentation](https://cran.r-project.org/package=stocks) for full list of functions and the [GitHub page](https://github.com/vandomed/stocks) for an overview of the package with some examples.

#### Author(s)

Dane R. Van Domelen <vandomed@gmail.com>

#### References

Eddelbuettel, D. and Francois, R. (2011) Rcpp: Seamless R and C++ Integration. Journal of Statistical Software, 40(8), 1-18. <http://www.jstatsoft.org/v40/i08/>.

Eddelbuettel, D. (2013) Seamless R and C++ Integration with Rcpp. Springer, New York. ISBN 978-1-4614-6867-7.

Eddelbuettel, D. and Balamuta, J.J. (2017). Extending R with C++: A Brief Introduction to Rcpp. PeerJ Preprints 5:e3188v1. <https://doi.org/10.7287/peerj.preprints.3188v1>.

Ryan, J.A. and Ulrich, J.M. (2017) quantmod: Quantitative Financial Modelling Framework. R package version 0.4-12, <https://CRAN.R-project.org/package=quantmod>.

Acknowledgment: This material is based upon work supported by the National Science Foundation Graduate Research Fellowship under Grant No. DGE-0940903.

targetall *Backtest a Fixed-Allocation Trading Strategy*

#### Description

Implements a trading strategy aimed at maintaining a fixed allocation to each of several funds, rebalancing when the effective allocations deviate too far from the targets.

#### Usage

```
targetall(tickers = NULL, intercepts = NULL, slopes = NULL, ...,
  tickers.gains = NULL, target.alls = NULL, tol = 0.05,
  rebalance.cost = 0, initial = 10000)
```
#### **Arguments**

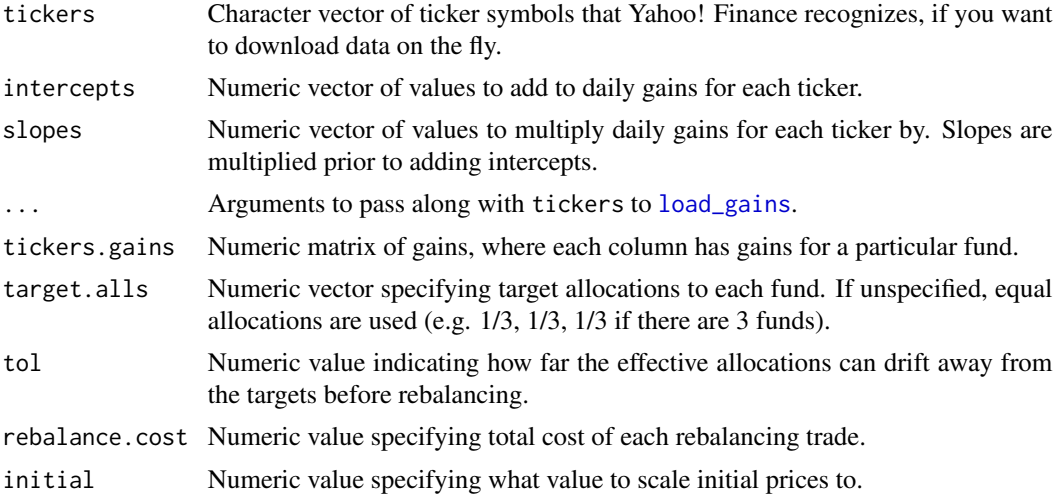

#### Value

List containing:

- 1. Numeric matrix named fund.balances giving fund balances over time.
- 2. Numeric value named rebalance.count giving the number of rebalancing trades executed.

### References

Ryan, J.A. and Ulrich, J.M. (2017) quantmod: Quantitative Financial Modelling Framework. R package version 0.4-12, <https://CRAN.R-project.org/package=quantmod>.

#### Examples

```
## Not run:
# Backtest equal-allocation UPRO/VBLTX/VWEHX strategy
port <- targetall(tickers = c("UPRO", "VBLTX", "VWEHX"))
plot(port$fund.balances[, "Portfolio"])
```
## End(Not run)

targetbeta\_twofunds *Backtest a Two-Fund Strategy that Targets a Certain Beta*

#### Description

Implements a two-fund strategy where allocations to each fund are adjusted to maintain some user-specified portfolio beta. For example, you could back-test a zero-beta (i.e. market neutral) UPRO/VBLTX strategy using this function.

<span id="page-29-0"></span>

#### <span id="page-30-0"></span>Usage

```
targetbeta_twofunds(tickers = NULL, intercepts = NULL, slopes = NULL, ...,
 benchmark.ticker = NULL, reference.tickers = NULL, tickers.gains = NULL,
 benchmark.gains = NULL, reference.gains = NULL, target.beta = 0,
 tol = 0.15, window.units = 50, failure.method = "closer",
 maxall.tol = tol - 0.05, initial = 10000
```
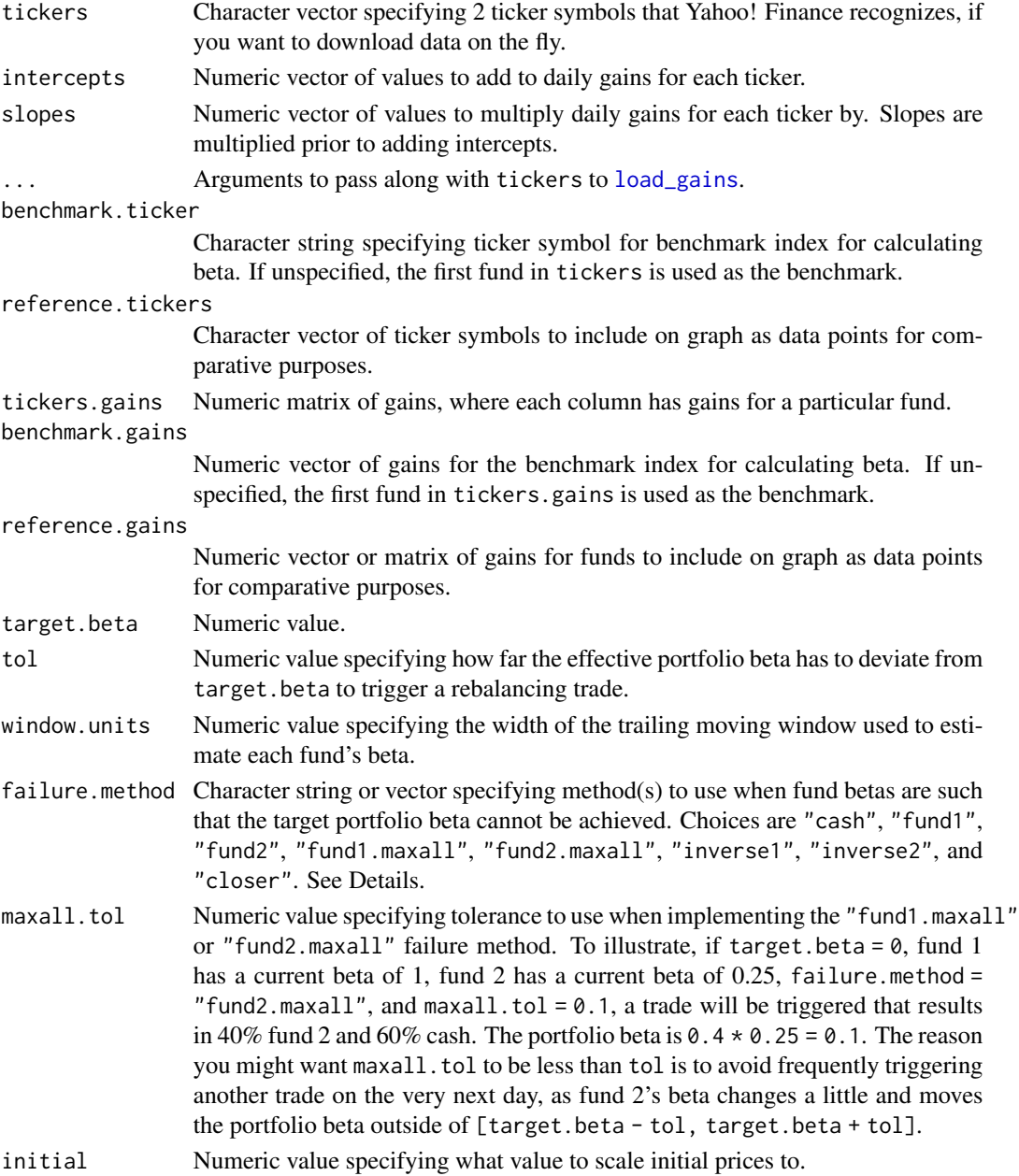

#### Details

The general implementation is as follows. Beta for each of the two funds is estimated based on the first window.units gains. Initial allocations are selected to achieve portfolio beta of target.beta. If that is not possible - for example, if target.beta  $= 0$  and both funds have positive beta - then the action taken depends on what method is selected through the failure.method input (details below).

Assuming the target beta is attainable, the function moves over 1 day, and applies each fund's gains for that day. It then re-calculates each fund's beta based on the window.units-width interval, and determines the effective portfolio beta based on fund allocations and betas. If the effective beta is outside of [target.beta - tol, target.beta + tol], a rebalancing trade is triggered. As before, if the target beta cannot be achieved, certain actions are taken depending on the selected method.

When outside of a trade because the target beta could not be achieved, the function attempts to rebalance each time it shifts over to a new day, regardless of the effective portfolio beta.

When failure.method = "cash", the entire portfolio balance is allocated to cash when the target beta cannot be achieved.

When failure.method = "fund1" (or "fund2"), the entire portfolio balance is allocated to the first (or second) fund when the target beta cannot be achieved.

When failure.method = "fund1.maxall" (or "fund2.maxall"), when the target beta cannot be achieved, fund 1 (or fund 2) is combined with cash, with the fund 1 (fund 2) allocation as high as possible while staying within maxall.tol of target.beta.

When failure.method = "inverse1" (or "inverse2"), an inverse version of the first (or second) fund is used when the target beta cannot be achieved. In many cases where the target beta cannot be achieved with the two funds, it can be achieved with an inverse version of one and the other. If the target beta still cannot be achieved, the entire portfolio balance is allocated to cash.

When failure.method = "closer", the entire portfolio balance is allocated to whichever fund has a beta closer to target.beta.

#### Value

For each method, a 4-element list containing:

- 1. Numeric matrix named fund.balances giving fund balances over time.
- 2. Numeric matrix named fund.betas giving fund betas over time.
- 3. Numeric vector named effective.betas giving effective portfolio beta over time.
- 4. Numeric value named trades giving the total number of trades executed.

#### References

Ryan, J.A. and Ulrich, J.M. (2017) quantmod: Quantitative Financial Modelling Framework. R package version 0.4-12, <https://CRAN.R-project.org/package=quantmod>.

```
## Not run:
# Backtest zero-beta UPRO/VBLTX strategy
beta0 <- targetbeta_twofunds(tickers = c("UPRO", "VBLTX"), target.beta = 0)
```

```
plot(beta0$fund.balances[, "Portfolio"])
```
## End(Not run)

threefunds\_graph *Graph One Performance Metric vs. Another for Three-Fund Portfolio as Allocation Varies*

#### Description

Useful for visualizing performance of three-fund portfolios, typically by plotting a measure of growth vs. a measure of volatility. Only works for one three-fund set at a time.

#### Usage

```
threefunds_graph(tickers = NULL, intercepts = NULL, slopes = NULL, ...,
 benchmark.tickers = NULL, reference.tickers = NULL,
  tickers.gains = NULL, benchmark.gains = NULL, reference.gains = NULL,
 step.data = 0.0025, step.points = 0.1, step.curves = 0.2,
 x.metric = "sd", y.metric = "mean", tickerlabel.offsets = NULL,
  reflabel.offsets = NULL, add.plot = FALSE, colors = NULL, lty = NULL,
 plot.list = NULL, points.list = NULL, text.list = NULL,
 pdf.list = NULL, bmp.list = NULL, jpeg.list = NULL, png.list = NULL,
  \text{tf}.list = NULL)
```
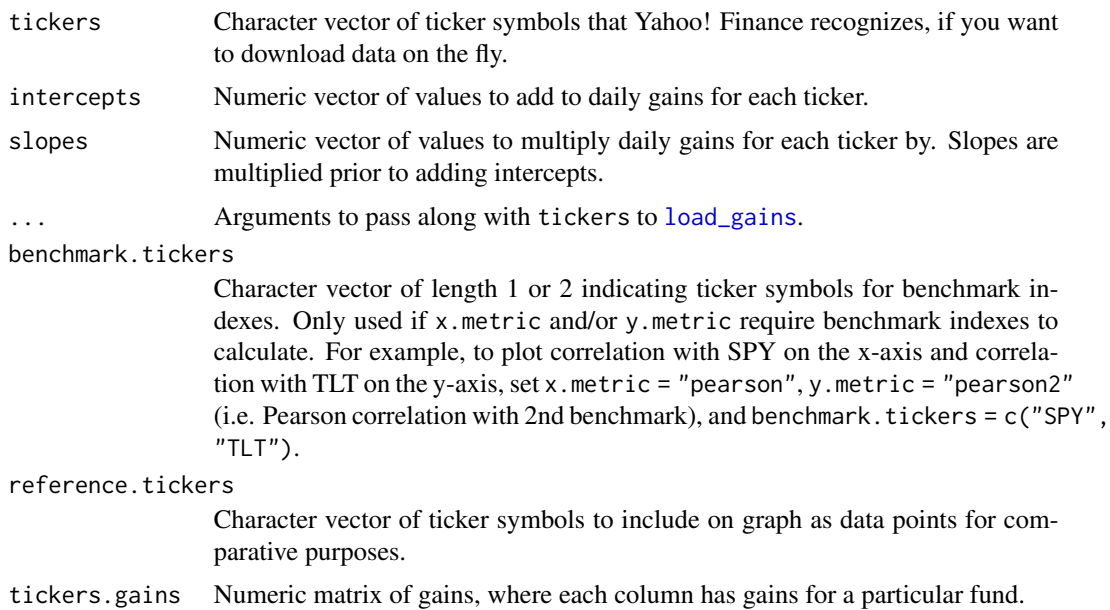

<span id="page-33-0"></span>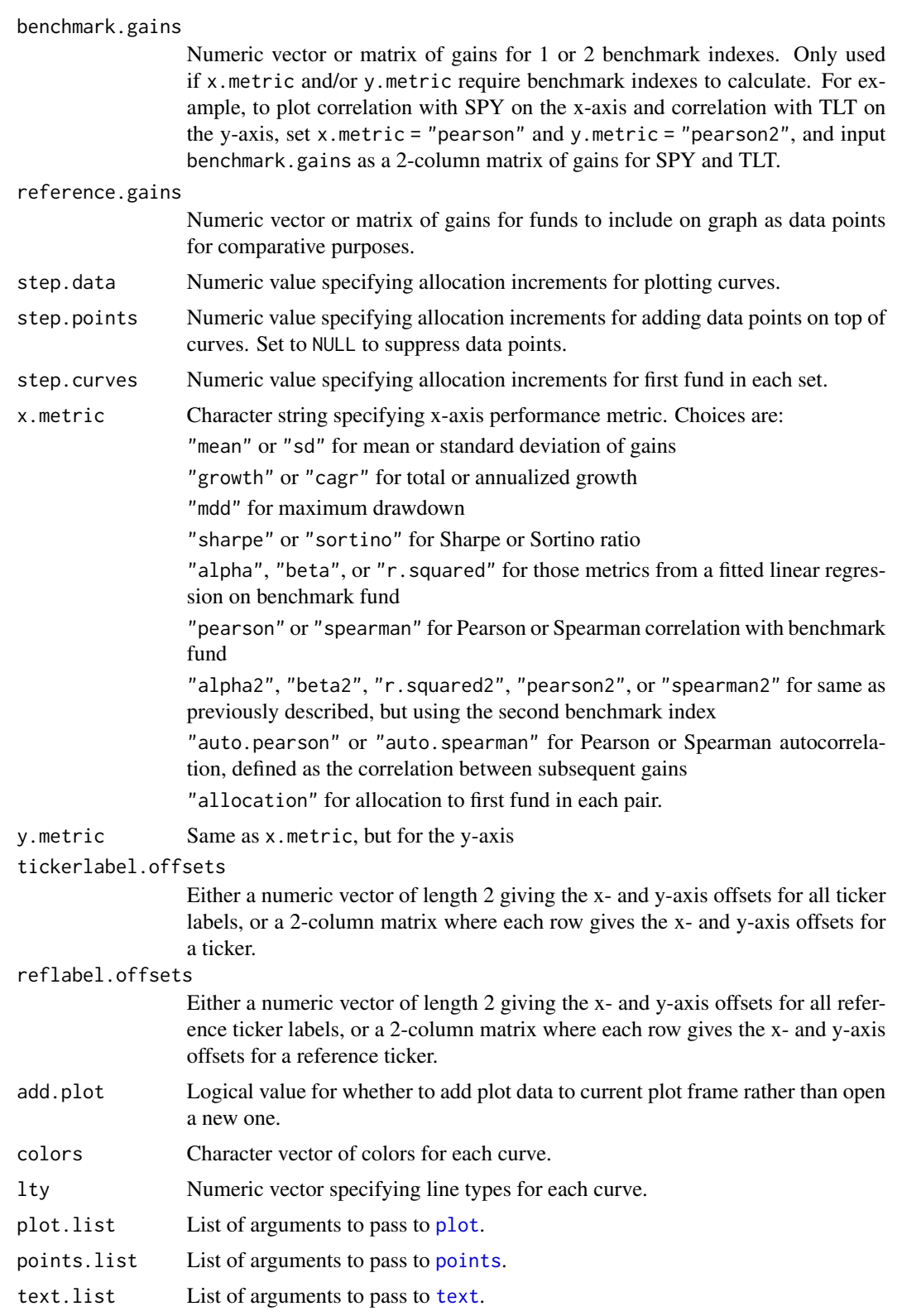

<span id="page-34-0"></span>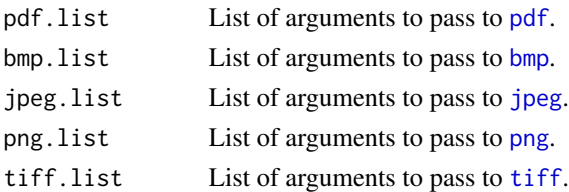

#### Value

In addition to the graph, a list containing:

- 1. List named portfolio.xy where each element is a two-column matrix of x- and y-axis values for a curve.
- 2. Numeric vector named means with mean gains for each fund.
- 3. Numeric matrix named corr.matrix with a correlation matrix for gains for each fund.

#### References

Ryan, J.A. and Ulrich, J.M. (2017) quantmod: Quantitative Financial Modelling Framework. R package version 0.4-12, <https://CRAN.R-project.org/package=quantmod>.

#### Examples

```
## Not run:
# Plot mean vs. SD for UPRO/VBLTX/VWEHX portfolio, and compare to VFINX and
# BRK-B
fig <- threefunds_graph(tickers = c("VWEHX", "VBLTX", "UPRO"),
                        reference.tickers = c("VFINX", "BRK-B"))
```
## End(Not run)

ticker\_dates *Get Yahoo! Finance Start/End Dates for Tickers*

#### Description

Typically useful for determining a time period over which to compare several funds.

#### Usage

```
ticker_dates(tickers, from = "1950-01-01", to = Sys.Date())
```
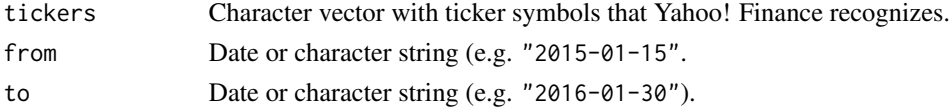

#### <span id="page-35-0"></span>Value

Data frame with ticker symbol, start date, end date, and number of trading days for each ticker.

#### References

Ryan, J.A. and Ulrich, J.M. (2017) quantmod: Quantitative Financial Modelling Framework. R package version 0.4-12, <https://CRAN.R-project.org/package=quantmod>.

#### Examples

```
## Not run:
# See what dates are available for Apple and Amazon
ticker_dates(c("AAPL", "AMZN"))
## End(Not run)
```
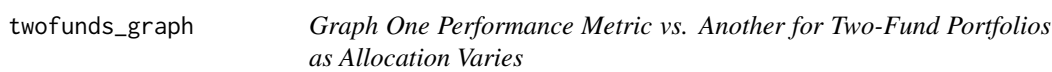

#### Description

Useful for visualizing performance of two-fund portfolios, typically by plotting a measure of growth vs. a measure of volatility. First two investments are used as the first two-fund pair, next two as the second two-fund pair, and so on.

#### Usage

```
twofunds_graph(tickers = NULL, intercepts = NULL, slopes = NULL, ...,
 benchmark.tickers = NULL, reference.tickers = NULL,
 tickers.gains = NULL, benchmark.gains = NULL, reference.gains = NULL,
 step.data = 0.0025, step.points = 0.1, x.metric = "sd",
 y.metric = "mean", tickerlabel.offsets = NULL, reflabel.offsets = NULL,
 add.plot = FALSE, colors = NULL, lty = NULL, plot.list = NULL,
 points.list = NULL, text.list = NULL, pdf.list = NULL,
 bmp.list = NULL, jpeg.list = NULL, png.list = NULL, tiff.list = NULL)
```
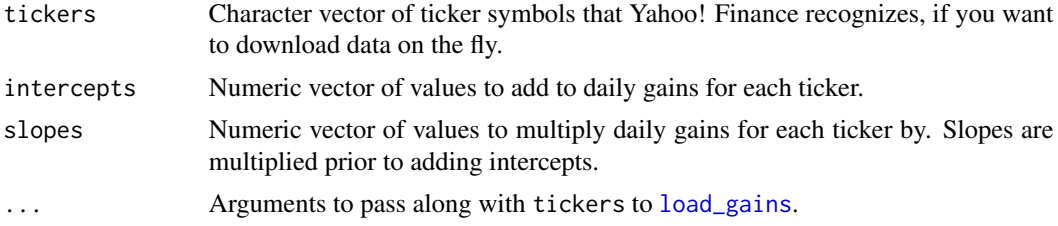

benchmark.tickers Character vector of length 1 or 2 indicating ticker symbols for benchmark indexes. Only used if x.metric and/or y.metric require benchmark indexes to calculate. For example, to plot correlation with SPY on the x-axis and correlation with TLT on the y-axis, set x.metric = "pearson", y.metric = "pearson2" (i.e. Pearson correlation with 2nd benchmark), and benchmark.tickers = c("SPY",  $"TLT"$ ). reference.tickers Character vector of ticker symbols to include on graph as data points for comparative purposes. tickers.gains Numeric matrix of gains, where each column has gains for a particular fund. benchmark.gains Numeric vector or matrix of gains for 1 or 2 benchmark indexes. Only used if x.metric and/or y.metric require benchmark indexes to calculate. For example, to plot correlation with SPY on the x-axis and correlation with TLT on the y-axis, set x.metric = "pearson" and y.metric = "pearson2", and input benchmark.gains as a 2-column matrix of gains for SPY and TLT. reference.gains Numeric vector or matrix of gains for funds to include on graph as data points for comparative purposes. step.data Numeric value specifying allocation increments for plotting curves. step.points Numeric value specifying allocation increments for adding data points on top of curves. Set to NULL to suppress data points. x.metric Character string specifying x-axis performance metric. Choices are: "mean" or "sd" for mean or standard deviation of gains "growth" or "cagr" for total or annualized growth "mdd" for maximum drawdown "sharpe" or "sortino" for Sharpe or Sortino ratio "alpha", "beta", or "r. squared" for those metrics from a fitted linear regression on benchmark fund "pearson" or "spearman" for Pearson or Spearman correlation with benchmark fund "alpha2", "beta2", "r.squared2", "pearson2", or "spearman2" for same as previously described, but using the second benchmark index "auto.pearson" or "auto.spearman" for Pearson or Spearman autocorrelation, defined as the correlation between subsequent gains "allocation" for allocation to first fund in each pair. y.metric Same as x.metric, but for the y-axis tickerlabel.offsets Either a numeric vector of length 2 giving the x- and y-axis offsets for all ticker labels, or a 2-column matrix where each row gives the x- and y-axis offsets for a ticker. reflabel.offsets Either a numeric vector of length 2 giving the x- and y-axis offsets for all reference ticker labels, or a 2-column matrix where each row gives the x- and y-axis offsets for a reference ticker.

<span id="page-37-0"></span>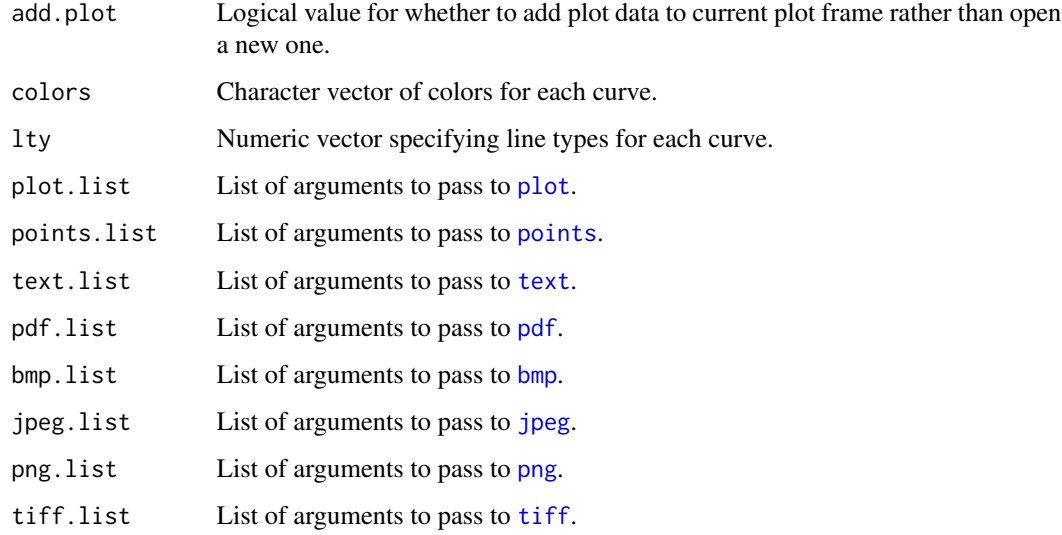

#### Value

In addition to the graph, a list containing:

- 1. List named portfolio.xy where each element is a two-column matrix of x- and y-axis values for a fund pair.
- 2. Numeric vector named means with mean gains for each fund.
- 3. Numeric matrix named corr.matrix with a correlation matrix for gains for each fund.

#### References

Ryan, J.A. and Ulrich, J.M. (2017) quantmod: Quantitative Financial Modelling Framework. R package version 0.4-12, <https://CRAN.R-project.org/package=quantmod>.

#### Examples

```
## Not run:
# Plot mean vs. SD for UPRO/VBLTX portfolio, and compare to VFINX and BRK-B
fig1 <- twofunds_graph(tickers = c("UPRO", "VBLTX"),
                       reference.tickers = c("VFINX", "BRK-B"))
# Same funds, but annualized growth vs. maximum drawdown
fig2 <- twofunds_graph(tickers = c("UPRO", "VBLTX"),
                       reference.tickers = c("VFINX", "BRK-B"),
                       x.metric = "mdd", y.metric = "cagr")
```
## End(Not run)

<span id="page-38-0"></span>

Useful for visualizing the performance of a group of investments. The first investment is used as the benchmark if x.metric or y.metric require one benchmark, and the first two investments are used as benchmarks if x.metric and y.metric require different benchmarks.

#### Usage

```
twometrics_graph(tickers = NULL, ..., gains = NULL, prices = NULL,
  x.metric = "mdd", y.metric = "cagr", tickerlabel.offsets = NULL,
  add.plot = FALSE, colors = NULL, plot.list = NULL, points.list = NULL,
  text.list = NULL, pdf.list = NULL, bmp.list = NULL, jpeg.list = NULL,
 png.list = NULL, tiff.list = NULL)
```
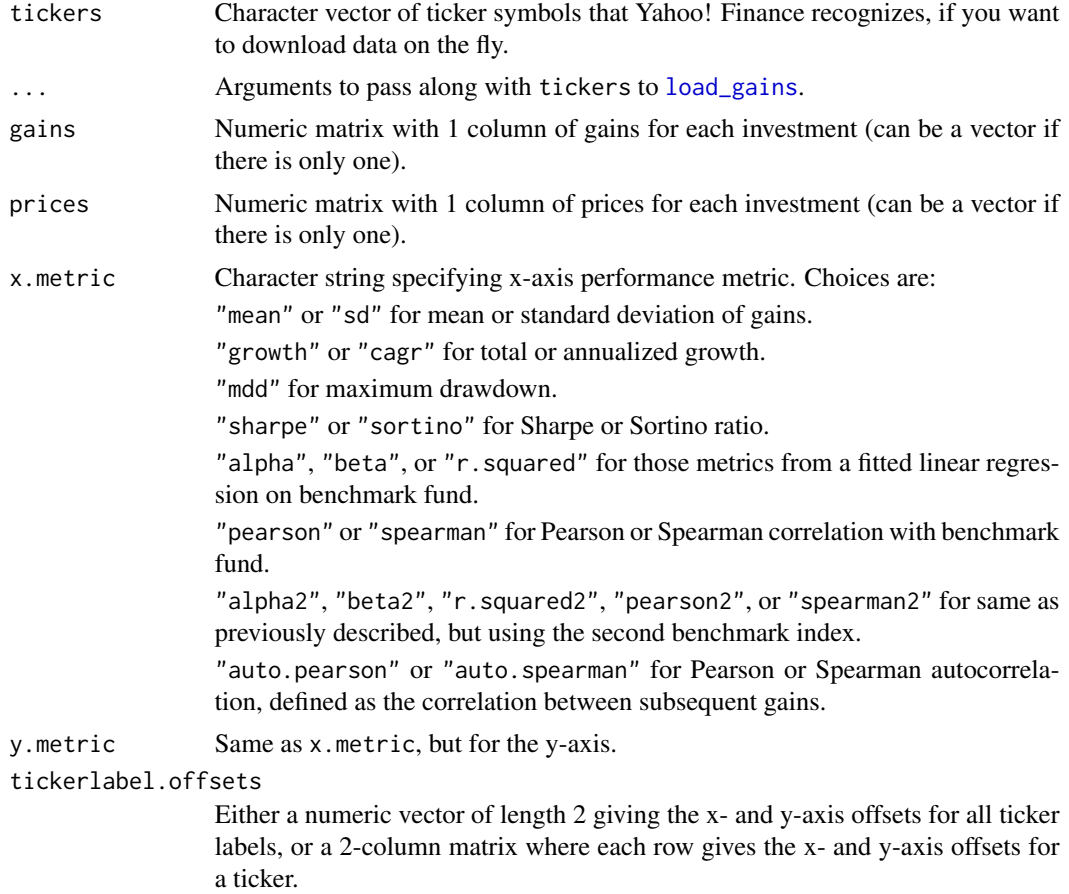

<span id="page-39-0"></span>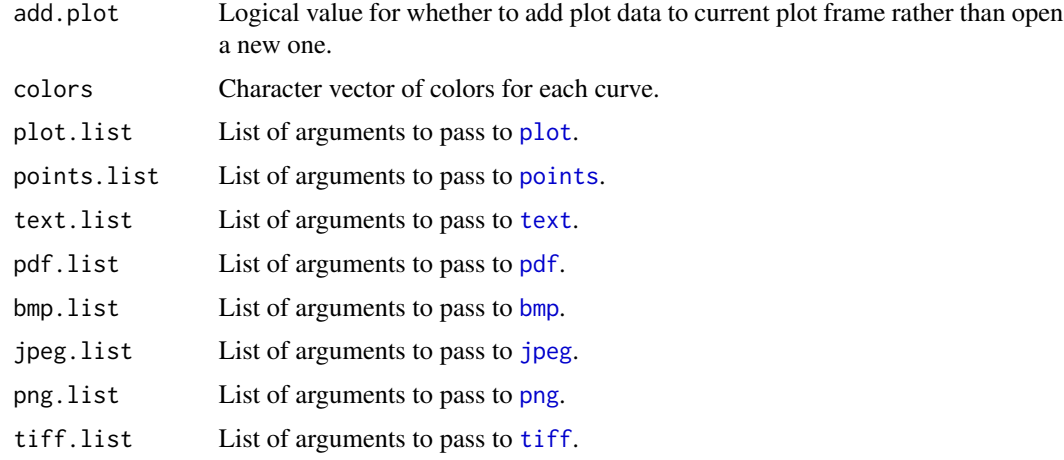

#### Value

In addition to the graph, a data frame containing the performance metrics for each investment.

#### References

Ryan, J.A. and Ulrich, J.M. (2017) quantmod: Quantitative Financial Modelling Framework. R package version 0.4-12, <https://CRAN.R-project.org/package=quantmod>.

#### Examples

```
## Not run:
# Plot annualized growth vs. maximum drawdown for VFINX, SSO, and UPRO
fig <- twometrics_graph(tickers = c("VFINX", "SSO", "UPRO"))
```
## End(Not run)

vanguard\_balanced\_funds

*Vanguard Balanced Mutual Funds and Inception Dates*

#### Description

Vanguard Balanced Mutual Funds and Inception Dates

#### Source

```
https://investor.vanguard.com/mutual-funds/list?assetclass=bond#/mutual-funds/asset-class/
month-end-returns
```
<span id="page-40-0"></span>vanguard\_bond\_etfs *Vanguard Bond ETFs and Inception Dates*

#### Description

Vanguard Bond ETFs and Inception Dates

#### Source

<https://investor.vanguard.com/etf/list?assetclass=bond#/etf/asset-class/month-end-returns>

vanguard\_bond\_funds *Vanguard Bond Mutual Funds*

#### Description

Vanguard Bond Mutual Funds

#### Source

[https://investor.vanguard.com/mutual-funds/list?assetclass=bond#/mutual-funds/as](https://investor.vanguard.com/mutual-funds/list?assetclass=bond#/mutual-funds/asset-class/month-end-returns)set-class/ [month-end-returns](https://investor.vanguard.com/mutual-funds/list?assetclass=bond#/mutual-funds/asset-class/month-end-returns)

vanguard\_etfs *Vanguard ETFs and Inception Dates*

#### Description

Vanguard ETFs and Inception Dates

#### Source

<https://investor.vanguard.com/etf/list?assetclass=bond#/etf/asset-class/month-end-returns>

vanguard\_funds *Vanguard Mutual Funds and Inception Dates*

#### Description

Vanguard Mutual Funds and Inception Dates

#### Source

[https://investor.vanguard.com/mutual-funds/list?assetclass=bond#/mutual-funds/as](https://investor.vanguard.com/mutual-funds/list?assetclass=bond#/mutual-funds/asset-class/month-end-returns)set-class/ [month-end-returns](https://investor.vanguard.com/mutual-funds/list?assetclass=bond#/mutual-funds/asset-class/month-end-returns)

<span id="page-41-0"></span>vanguard\_igrade\_etfs *Vanguard Investment-grade Bond ETFs and Inception Dates*

#### Description

Vanguard Investment-grade Bond ETFs and Inception Dates

#### Source

<https://investor.vanguard.com/etf/list?assetclass=bond#/etf/asset-class/month-end-returns>

vanguard\_igrade\_funds *Vanguard Investment-grade Bond Mutual Funds and Inception Dates*

#### Description

Vanguard Investment-grade Bond Mutual Funds and Inception Dates

#### Source

[https://investor.vanguard.com/mutual-funds/list?assetclass=bond#/mutual-funds/as](https://investor.vanguard.com/mutual-funds/list?assetclass=bond#/mutual-funds/asset-class/month-end-returns)set-class/ [month-end-returns](https://investor.vanguard.com/mutual-funds/list?assetclass=bond#/mutual-funds/asset-class/month-end-returns)

vanguard\_international\_etfs *Vanguard International ETFs and Inception Dates*

#### Description

Vanguard International ETFs and Inception Dates

#### Source

<span id="page-42-0"></span>vanguard\_international\_funds

*Vanguard International Mutual Funds and Inception Dates*

#### Description

Vanguard International Mutual Funds and Inception Dates

#### Source

[https://investor.vanguard.com/mutual-funds/list?assetclass=bond#/mutual-funds/as](https://investor.vanguard.com/mutual-funds/list?assetclass=bond#/mutual-funds/asset-class/month-end-returns)set-class/ [month-end-returns](https://investor.vanguard.com/mutual-funds/list?assetclass=bond#/mutual-funds/asset-class/month-end-returns)

vanguard\_largecap\_etfs

*Vanguard Large-cap Stock ETFs and Inception Dates*

#### Description

Vanguard Large-cap Stock ETFs and Inception Dates

#### Source

<https://investor.vanguard.com/etf/list?assetclass=bond#/etf/asset-class/month-end-returns>

vanguard\_largecap\_funds

*Vanguard Large-cap Stock Mutual Funds and Inception Dates*

#### Description

Vanguard Large-cap Stock Mutual Funds and Inception Dates

#### Source

[https://investor.vanguard.com/mutual-funds/list?assetclass=bond#/mutual-funds/as](https://investor.vanguard.com/mutual-funds/list?assetclass=bond#/mutual-funds/asset-class/month-end-returns)set-class/ [month-end-returns](https://investor.vanguard.com/mutual-funds/list?assetclass=bond#/mutual-funds/asset-class/month-end-returns)

<span id="page-43-0"></span>vanguard\_midcap\_etfs *Vanguard Mid-cap Stock ETFs and Inception Dates*

#### Description

Vanguard Mid-cap Stock ETFs and Inception Dates

#### Source

<https://investor.vanguard.com/etf/list?assetclass=bond#/etf/asset-class/month-end-returns>

vanguard\_midcap\_funds *Vanguard Mid-cap Stock Mutual Funds and Inception Dates*

#### Description

Vanguard Mid-cap Stock Mutual Funds and Inception Dates

#### Source

[https://investor.vanguard.com/mutual-funds/list?assetclass=bond#/mutual-funds/as](https://investor.vanguard.com/mutual-funds/list?assetclass=bond#/mutual-funds/asset-class/month-end-returns)set-class/ [month-end-returns](https://investor.vanguard.com/mutual-funds/list?assetclass=bond#/mutual-funds/asset-class/month-end-returns)

vanguard\_sector\_etfs *Vanguard Sector & Specialty ETFs and Inception Dates*

#### Description

Vanguard Sector & Specialty ETFs and Inception Dates

#### Source

<https://investor.vanguard.com/etf/list?assetclass=bond#/etf/asset-class/month-end-returns>

vanguard\_sector\_funds *Vanguard Sector Mutual Funds and Inception Dates*

#### Description

Vanguard Sector Mutual Funds and Inception Dates

#### Source

[https://investor.vanguard.com/mutual-funds/list?assetclass=bond#/mutual-funds/as](https://investor.vanguard.com/mutual-funds/list?assetclass=bond#/mutual-funds/asset-class/month-end-returns)set-class/ [month-end-returns](https://investor.vanguard.com/mutual-funds/list?assetclass=bond#/mutual-funds/asset-class/month-end-returns)

<span id="page-44-0"></span>vanguard\_smallcap\_etfs

*Vanguard Small-cap Stock ETFs and Inception Dates*

#### Description

Vanguard Small-cap Stock ETFs and Inception Dates

#### Source

<https://investor.vanguard.com/etf/list?assetclass=bond#/etf/asset-class/month-end-returns>

vanguard\_smallcap\_funds

*Vanguard Small-cap Stock Mutual Funds and Inception Dates*

#### Description

Vanguard Small-cap Stock Mutual Funds and Inception Dates

#### Source

[https://investor.vanguard.com/mutual-funds/list?assetclass=bond#/mutual-funds/as](https://investor.vanguard.com/mutual-funds/list?assetclass=bond#/mutual-funds/asset-class/month-end-returns)set-class/ [month-end-returns](https://investor.vanguard.com/mutual-funds/list?assetclass=bond#/mutual-funds/asset-class/month-end-returns)

vanguard\_stock\_etfs *Vanguard Stock ETFs and Inception Dates*

#### Description

Vanguard Stock ETFs and Inception Dates

#### Source

<span id="page-45-0"></span>vanguard\_stock\_funds *Vanguard Stock Mutual Funds and Inception Dates*

### Description

Vanguard Stock Mutual Funds and Inception Dates

#### Source

[https://investor.vanguard.com/mutual-funds/list?assetclass=bond#/mutual-funds/as](https://investor.vanguard.com/mutual-funds/list?assetclass=bond#/mutual-funds/asset-class/month-end-returns)set-class/ [month-end-returns](https://investor.vanguard.com/mutual-funds/list?assetclass=bond#/mutual-funds/asset-class/month-end-returns)

vanguard\_targetdate\_funds

*Vanguard Target Date Mutual Funds*

#### Description

Vanguard Target Date Mutual Funds

#### Source

<https://investor.vanguard.com/etf/list?assetclass=bond#/etf/asset-class/month-end-returns>

vanguard\_targetrisk\_funds

*Vanguard Target Risk Mutual Funds and Inception Dates*

#### Description

Vanguard Target Risk Mutual Funds and Inception Dates

#### Source

<span id="page-46-0"></span>vanguard\_taxexempt\_bond\_funds

*Vanguard Tax-exempt Bond Mutual Funds and Inception Dates*

#### Description

Vanguard Tax-exempt Bond Mutual Funds and Inception Dates

#### Source

<https://investor.vanguard.com/etf/list?assetclass=bond#/etf/asset-class/month-end-returns>

vanguard\_traditional\_funds *Vanguard Traditional Mutual Funds and Inception Dates*

#### Description

Vanguard Traditional Mutual Funds and Inception Dates

#### Source

<https://investor.vanguard.com/etf/list?assetclass=bond#/etf/asset-class/month-end-returns>

vanguard\_treasury\_etfs

*Vanguard Treasury/Agency Bond ETFs and Inception Dates*

#### Description

Vanguard Treasury/Agency Bond ETFs and Inception Dates

#### Source

<span id="page-47-0"></span>vanguard\_treasury\_funds

*Vanguard Treasury/Agency Bond Mutual Funds and Inception Dates*

### Description

Vanguard Treasury/Agency Bond Mutual Funds and Inception Dates

#### Source

# <span id="page-48-0"></span>**Index**

axis, *[19](#page-18-0)*

beta\_trailing50, [3](#page-2-0) bmp, *[10](#page-9-0)*, *[13](#page-12-0)*, *[20,](#page-19-0) [21](#page-20-0)*, *[35](#page-34-0)*, *[38](#page-37-0)*, *[40](#page-39-0)* contango\_hedged, [4](#page-3-0) contango\_simple, [5](#page-4-0) convert\_gain, [7](#page-6-0) daily\_yearly, [8](#page-7-0) diff, *[8](#page-7-0)* diffs, [8](#page-7-0) gains\_graph, [9](#page-8-0) gains\_prices, [10](#page-9-0) gains\_rate, [11](#page-10-0) grid, *[13](#page-12-0)* growth\_graph, [12](#page-11-0) highyield\_etfs, [13](#page-12-0) jpeg, *[10](#page-9-0)*, *[13](#page-12-0)*, *[20,](#page-19-0) [21](#page-20-0)*, *[35](#page-34-0)*, *[38](#page-37-0)*, *[40](#page-39-0)* largest\_etfs, [14](#page-13-0) legend, *[10](#page-9-0)*, *[13](#page-12-0)*, *[21](#page-20-0)* lm, *[10](#page-9-0)* load\_gains, *[3](#page-2-0)*, *[5,](#page-4-0) [6](#page-5-0)*, *[9](#page-8-0)*, *[12](#page-11-0)*, [14,](#page-13-0) *[18,](#page-17-0) [19](#page-18-0)*, *[21](#page-20-0)*, *[30,](#page-29-0) [31](#page-30-0)*, *[33](#page-32-0)*, *[36](#page-35-0)*, *[39](#page-38-0)* load\_prices, [15](#page-14-0) mdd, [17](#page-16-0) metrics, [18](#page-17-0) onemetric\_graph, [19](#page-18-0) onemetric\_overtime\_graph, [20](#page-19-0) pchanges, [22](#page-21-0) pdf, *[10](#page-9-0)*, *[13](#page-12-0)*, *[20,](#page-19-0) [21](#page-20-0)*, *[35](#page-34-0)*, *[38](#page-37-0)*, *[40](#page-39-0)* pdiffs, [23](#page-22-0) plot, *[10](#page-9-0)*, *[13](#page-12-0)*, *[19](#page-18-0)*, *[21](#page-20-0)*, *[34](#page-33-0)*, *[38](#page-37-0)*, *[40](#page-39-0)* png, *[10](#page-9-0)*, *[13](#page-12-0)*, *[20,](#page-19-0) [21](#page-20-0)*, *[35](#page-34-0)*, *[38](#page-37-0)*, *[40](#page-39-0)*

points, *[10](#page-9-0)*, *[13](#page-12-0)*, *[19](#page-18-0)*, *[21](#page-20-0)*, *[34](#page-33-0)*, *[38](#page-37-0)*, *[40](#page-39-0)* prices\_gains, [23](#page-22-0) prices\_rate, [24](#page-23-0) ratios, [25](#page-24-0) rrr, [26](#page-25-0) sector\_spdr\_etfs, [27](#page-26-0) sharpe, [27](#page-26-0) sortino, [28](#page-27-0) stocks, [28](#page-27-0) stocks-package *(*stocks*)*, [28](#page-27-0) targetall, [29](#page-28-0) targetbeta\_twofunds, [30](#page-29-0) text, *[34](#page-33-0)*, *[38](#page-37-0)*, *[40](#page-39-0)* threefunds\_graph, [33](#page-32-0) ticker\_dates, [35](#page-34-0) tiff, *[10](#page-9-0)*, *[13](#page-12-0)*, *[20,](#page-19-0) [21](#page-20-0)*, *[35](#page-34-0)*, *[38](#page-37-0)*, *[40](#page-39-0)* twofunds\_graph, [36](#page-35-0) twometrics\_graph, [39](#page-38-0) vanguard\_balanced\_funds, [40](#page-39-0) vanguard\_bond\_etfs, [41](#page-40-0) vanguard\_bond\_funds, [41](#page-40-0) vanguard\_etfs, [41](#page-40-0) vanguard\_funds, [41](#page-40-0) vanguard\_igrade\_etfs, [42](#page-41-0) vanguard\_igrade\_funds, [42](#page-41-0) vanguard\_international\_etfs, [42](#page-41-0) vanguard\_international\_funds, [43](#page-42-0) vanguard\_largecap\_etfs, [43](#page-42-0) vanguard\_largecap\_funds, [43](#page-42-0) vanguard\_midcap\_etfs, [44](#page-43-0) vanguard\_midcap\_funds, [44](#page-43-0) vanguard\_sector\_etfs, [44](#page-43-0) vanguard\_sector\_funds, [44](#page-43-0) vanguard\_smallcap\_etfs, [45](#page-44-0) vanguard\_smallcap\_funds, [45](#page-44-0) vanguard\_stock\_etfs, [45](#page-44-0)

50 INDEX

vanguard\_stock\_funds , [46](#page-45-0) vanguard\_targetdate\_funds , [46](#page-45-0) vanguard\_targetrisk\_funds , [46](#page-45-0) vanguard\_taxexempt\_bond\_funds , [47](#page-46-0) vanguard\_traditional\_funds , [47](#page-46-0) vanguard\_treasury\_etfs , [47](#page-46-0) vanguard\_treasury\_funds , [48](#page-47-0)